МИНИСТЕРСТВО НАУКИ И ВЫСШЕГО ОБРАЗОВАНИЯ РОССИЙСКОЙ ФЕДЕРАЦИИ Федеральное государственное бюджетное образовательное учреждение высшего образования «КУБАНСКИЙ ГОСУДАРСТВЕННЫЙ УНИВЕРСИТЕТ» Экономический факультет

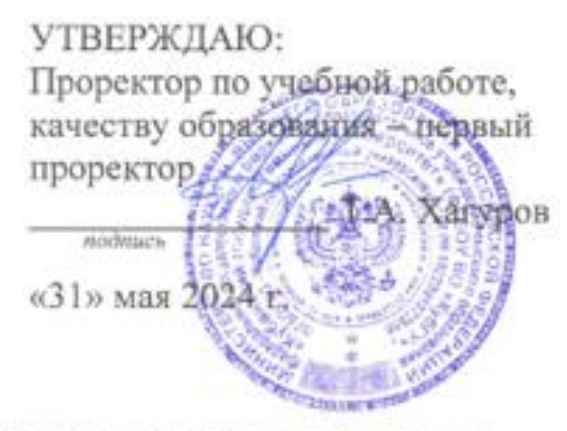

# РАБОЧАЯ ПРОГРАММА ДИСЦИПЛИНЫ (МОДУЛЯ)

# Б1.В.07 ИНФОРМАЦИОННО-АНАЛИТИЧЕСКИЕ СИСТЕМЫ И ТЕХНОЛОГИИ В ФИНАНСОВОЙ СФЕРЕ

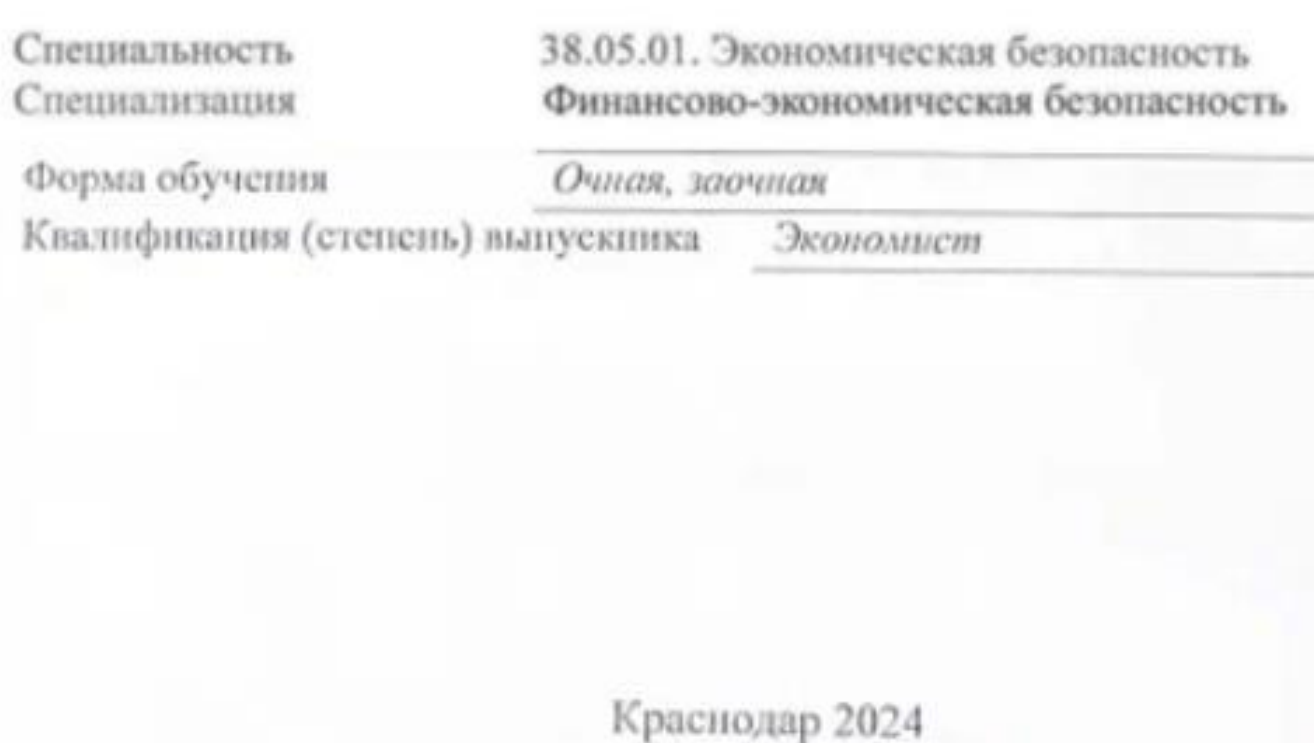

Рабочая программа дисциплины Б1.В.07 Информационно-аналитические системы и технологии в финансовой сфере составлена в соответствии с федеральным государственным образовательным стандартом высшего образования (ФГОС ВО) по специальности 38.05.01 Экономическая безопасность.

Программу составил:

Т.В. Васкевич, доцент кафедры экономики и управления инновационными системами, канд. пед. наук

Рабочая программа дисциплины Б1.В.07 Информационно-аналитические системы и технологии в финансовой сфере утверждена на заседании кафедры экономики и управления инновационными системами №5 от «8» мая 2024 г.

Заведующий кафедрой экономики и управления инновационными системами Литвинский К.О.

 $n$  $\alpha$  $n$  $\mu$  $\alpha$  $\kappa$ 

Утверждена на заседании учебно-методической комиссии экономического факультета протокол №9 от «14» мая 2024 г.

Председатель УМК факультета Дробышевская Л.Н.

Репензенты:

Качанова И. А., доцент кафедры математических и компьютерных методов ФГБОУ ВО «Кубанский государственный университет», кандидат физикоматематических наук

Силюк В.А., генеральный директор, ООО «Акпром»

#### **1 Цели и задачи изучения дисциплины (модуля)**

#### **1.1 Цель освоения дисциплины**

**Цель** – формирование у будущих специалистов комплексных теоретических и практических навыков применения информационно-аналитического инструментария платформы Low-code для осуществления профессиональной деятельности.

#### **1.2 Задачи дисциплины:**

– овладеть основами функционирования информационно-аналитической lowcode платформы;

– освоить инструментарий осуществления аналитической деятельности на основе low-code платформы;

– научиться осуществлять информационно-аналитическую и управленческую деятельность на основе low-code платформы Loginom;

– изучить применение инструментария low-code платформы Loginom для осуществления аналитической деятельности;

– овладеть инструментами информационно-аналитической деятельности в среде low-code;

– изучить основные тенденции развития технологий защиты информации, уровни организации и реализации информационной безопасности в профессиональной деятельности.

#### **1.3 Место дисциплины (модуля) в структуре образовательной программы**

Дисциплина «Информационно-аналитические системы и технологии в финансовой сфере» относится к части, формируемой участниками образовательных отношений Блока 1 "Дисциплины (модули)" учебного плана. В соответствии с рабочим учебным планом дисциплина изучается на 4 курсе по очной и заочной формам обучения. Вид промежуточной аттестации: зачет.

Данная дисциплина формируется на основе следующих дисциплин: «Информационно-коммуникационные технологии в профессиональной деятельности», «Профессиональные компьютерные программы» и служит элементом для формирования дисциплин вариативного цикла: «Финансовая аналитика и визуализация данных», практики и выполнения выпускной квалификационной работы.

### **1.4 Перечень планируемых результатов обучения по дисциплине (модулю), соотнесенных с планируемыми результатами освоения образовательной программы**

Изучение данной учебной дисциплины направлено на формирование у обучающихся следующих компетенций:

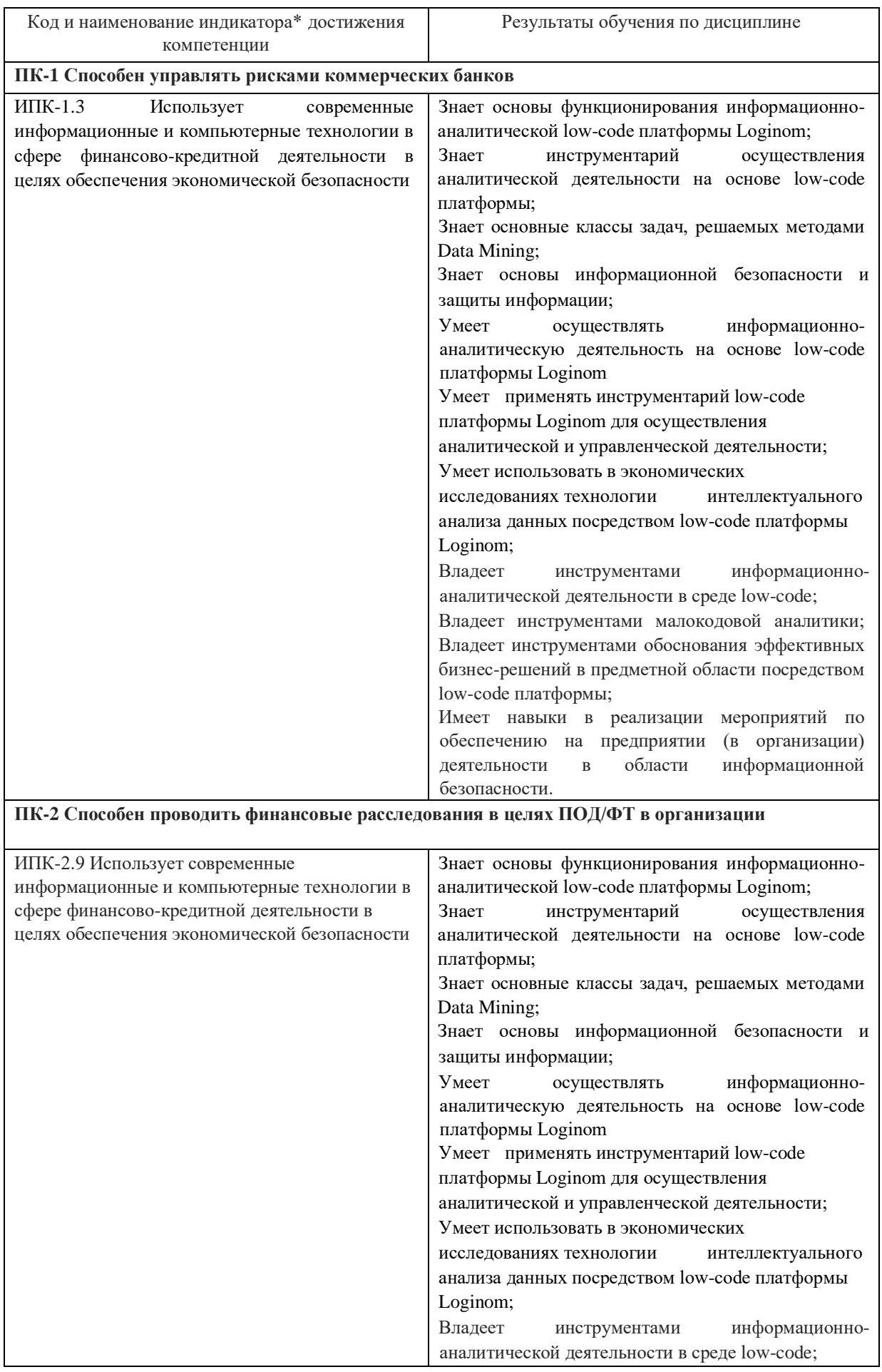

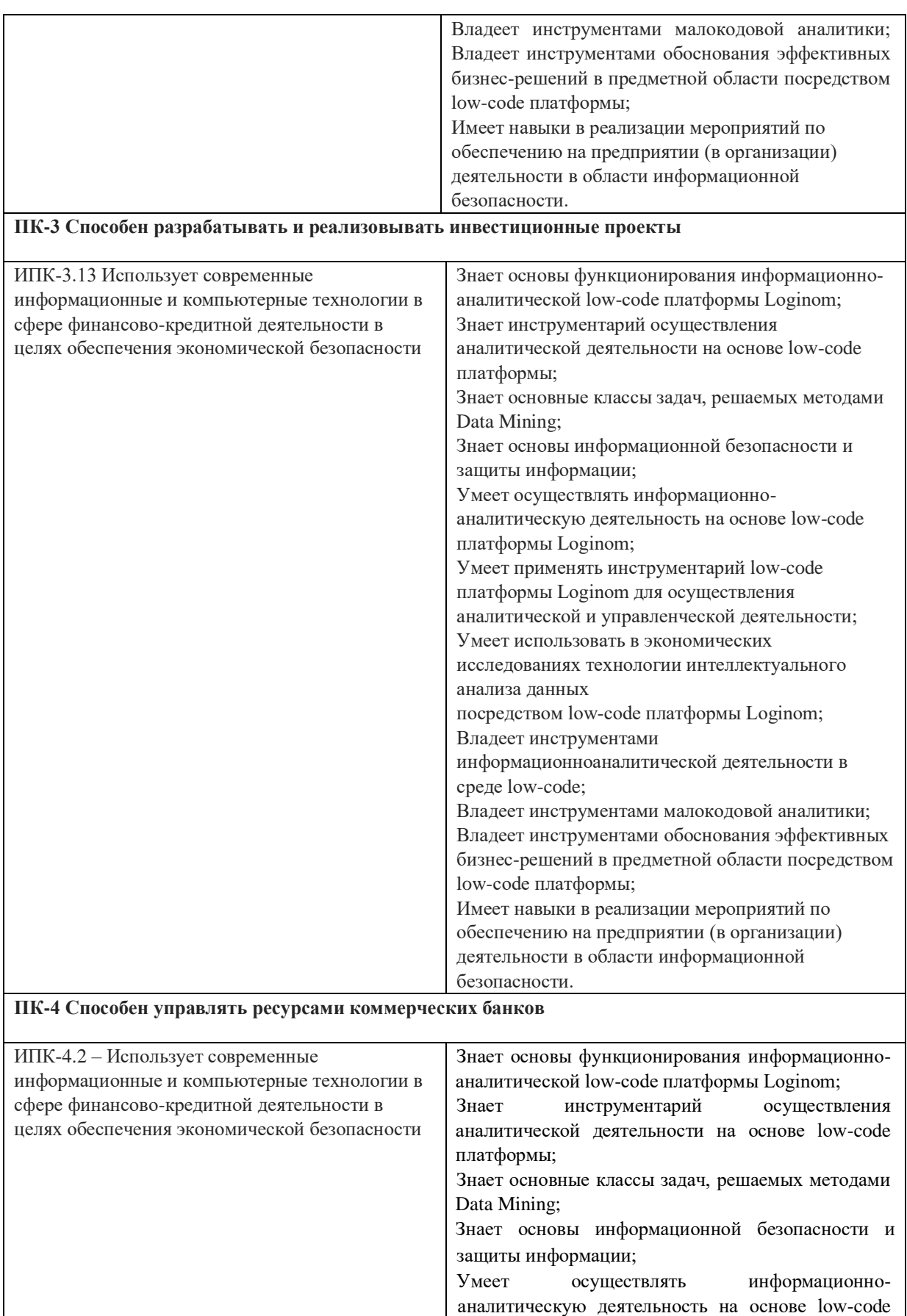

платформы Loginom

Умеет применять инструментарий low-code платформы Loginom для осуществления

аналитической и управленческой деятельности;

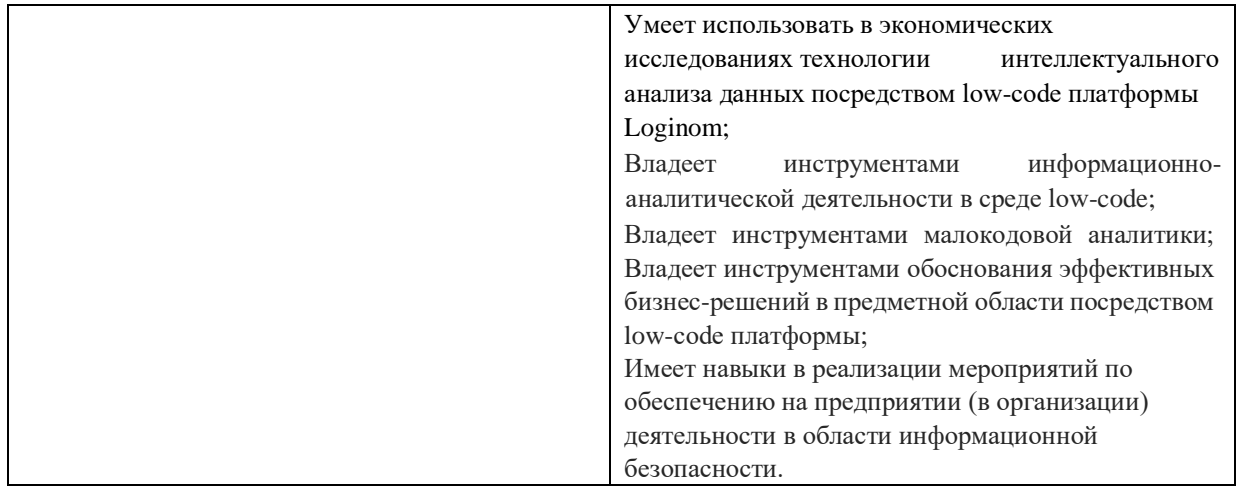

Результаты обучения по дисциплине достигаются в рамках осуществления всех видов контактной и самостоятельной работы обучающихся в соответствии с утвержденным учебным планом.

Индикаторы достижения компетенций считаются сформированными при достижении соответствующих им результатов обучения.

#### **2. Структура и содержание дисциплины**

#### **2.1 Распределение трудоёмкости дисциплины по видам работ**

Общая трудоёмкость дисциплины составляет 2 зачетных единицы (72 часа), их распределение по видам работ представлено в таблице (очная форма).

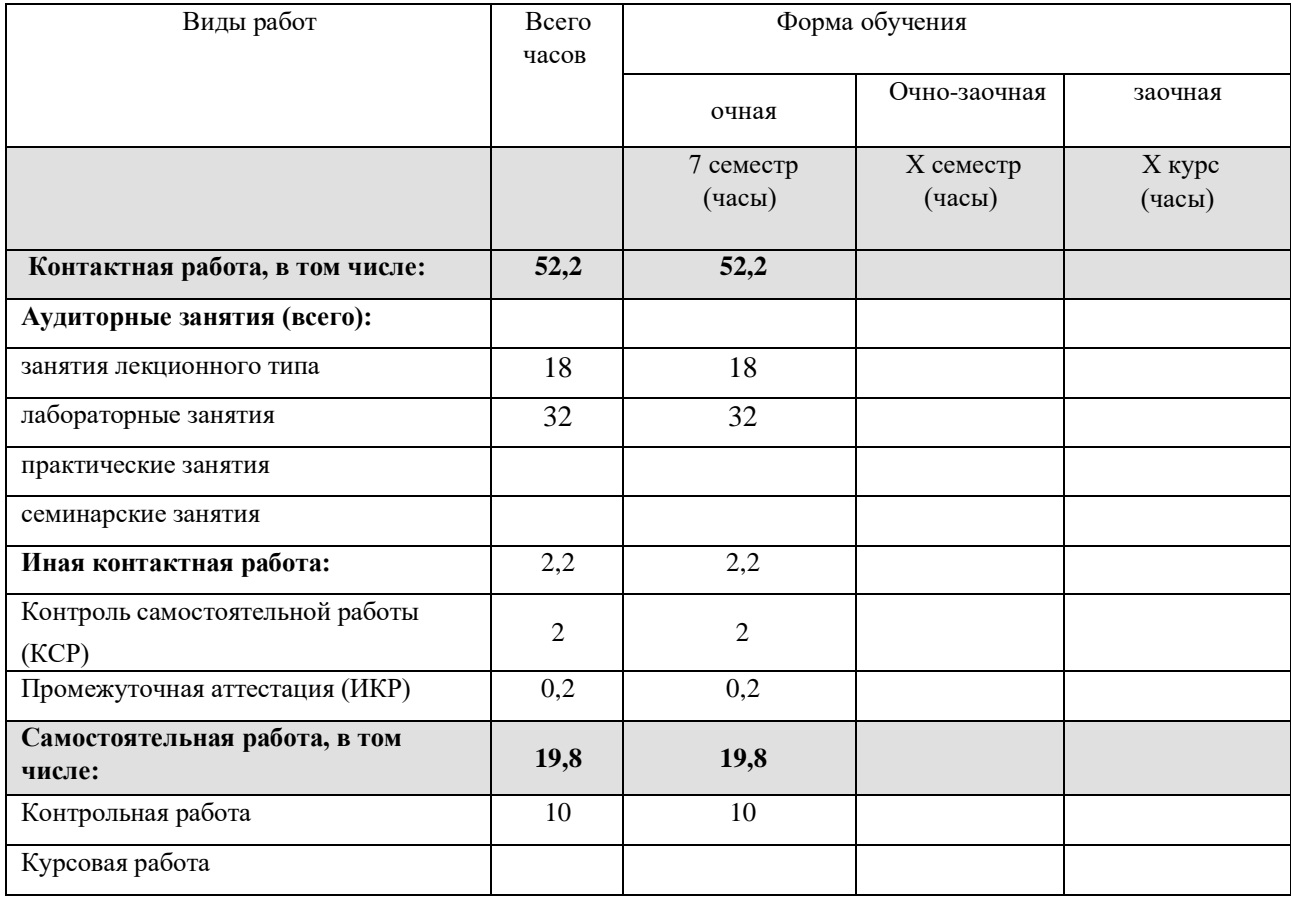

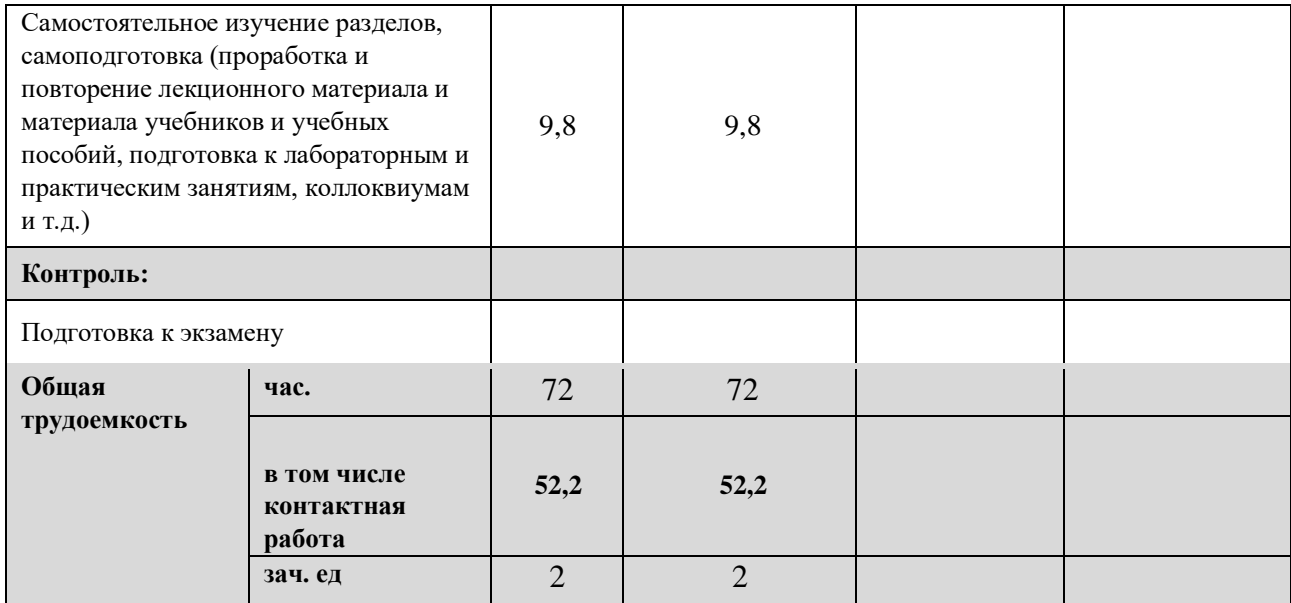

Общая трудоёмкость дисциплины составляет 2 зачетных единицы (72 часа), их распределение по видам работ представлено в таблице (заочная форма).

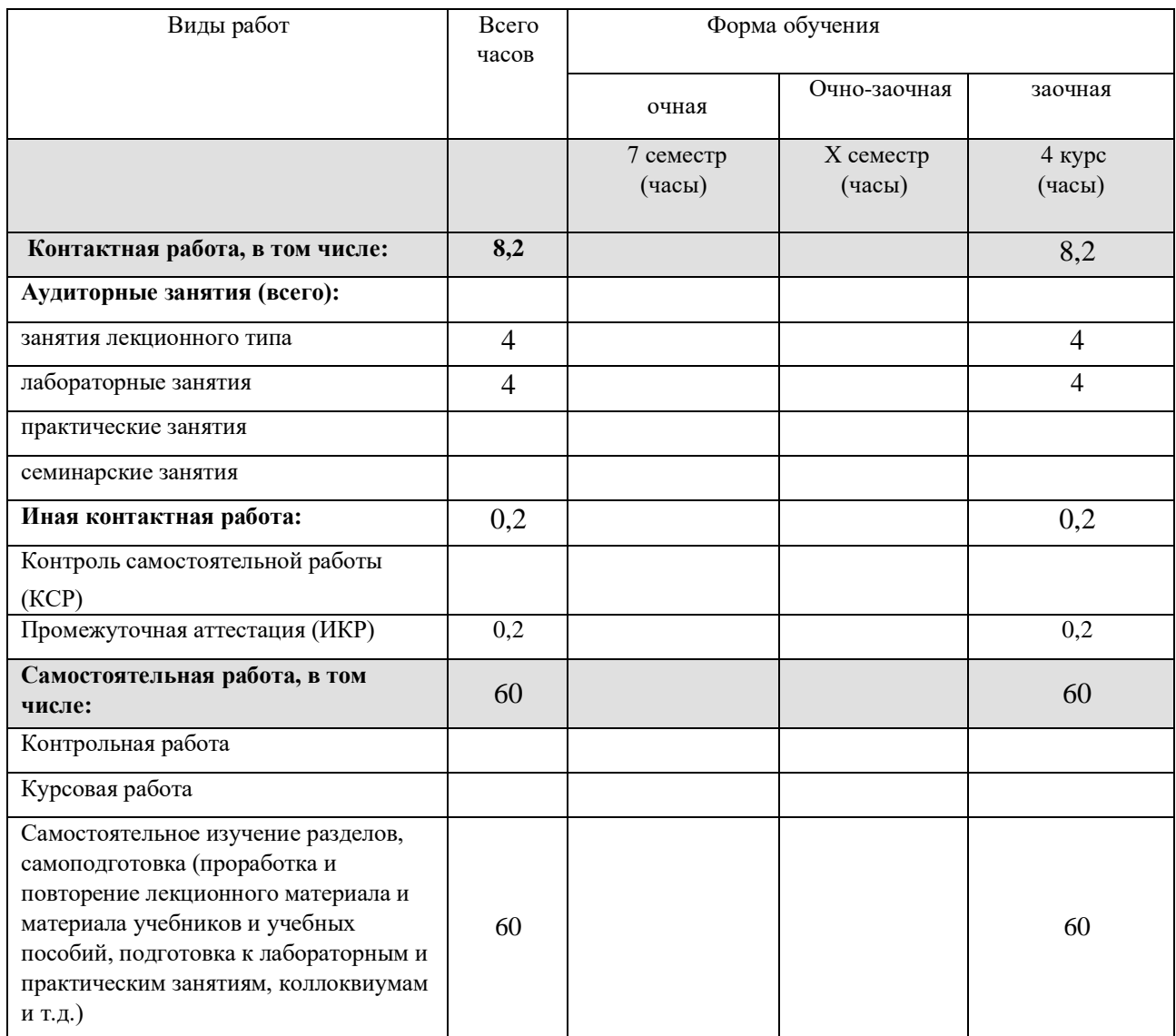

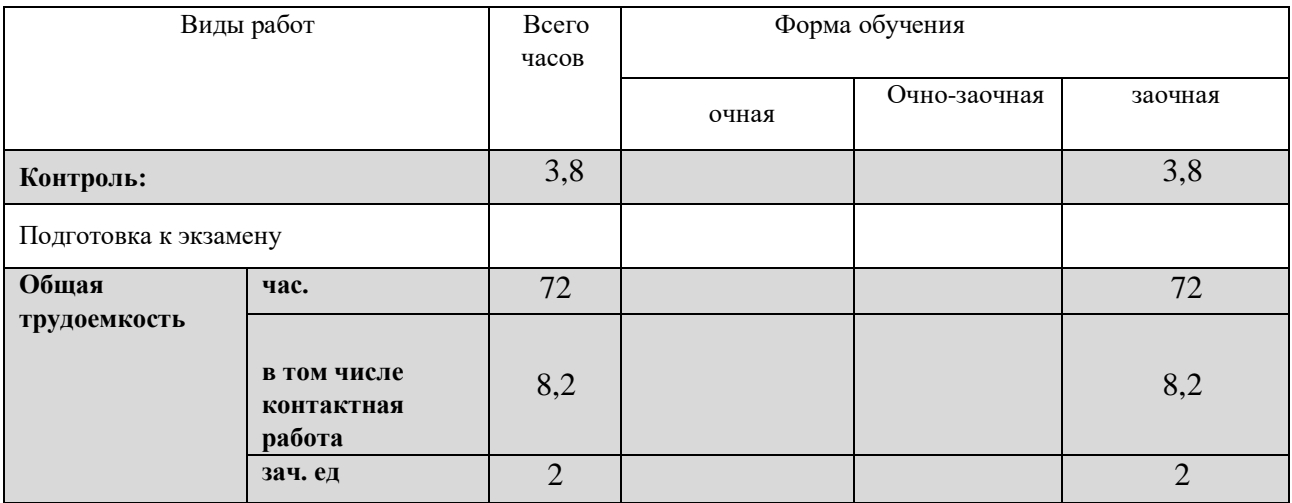

## **2.2 Содержание дисциплины**

 $\mathsf{r}$ 

Распределение видов учебной работы и их трудоемкости по разделам дисциплины. Разделы (темы) дисциплины, изучаемые в 7 семестре *(очная форма обучения).*

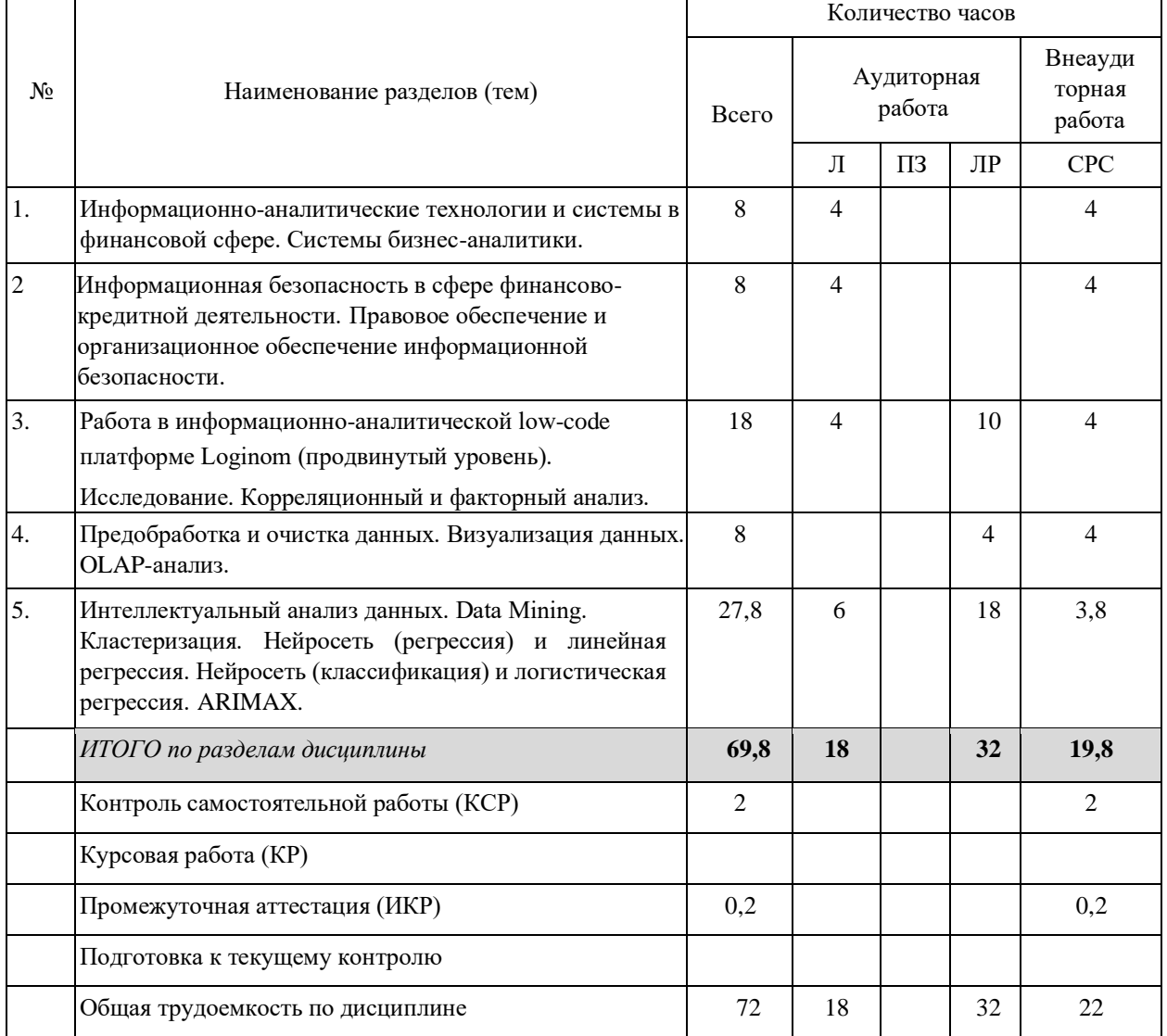

Примечание: Л – лекции, ПЗ – практические занятия / семинары, ЛР – лабораторные занятия, СРС – самостоятельная работа студента

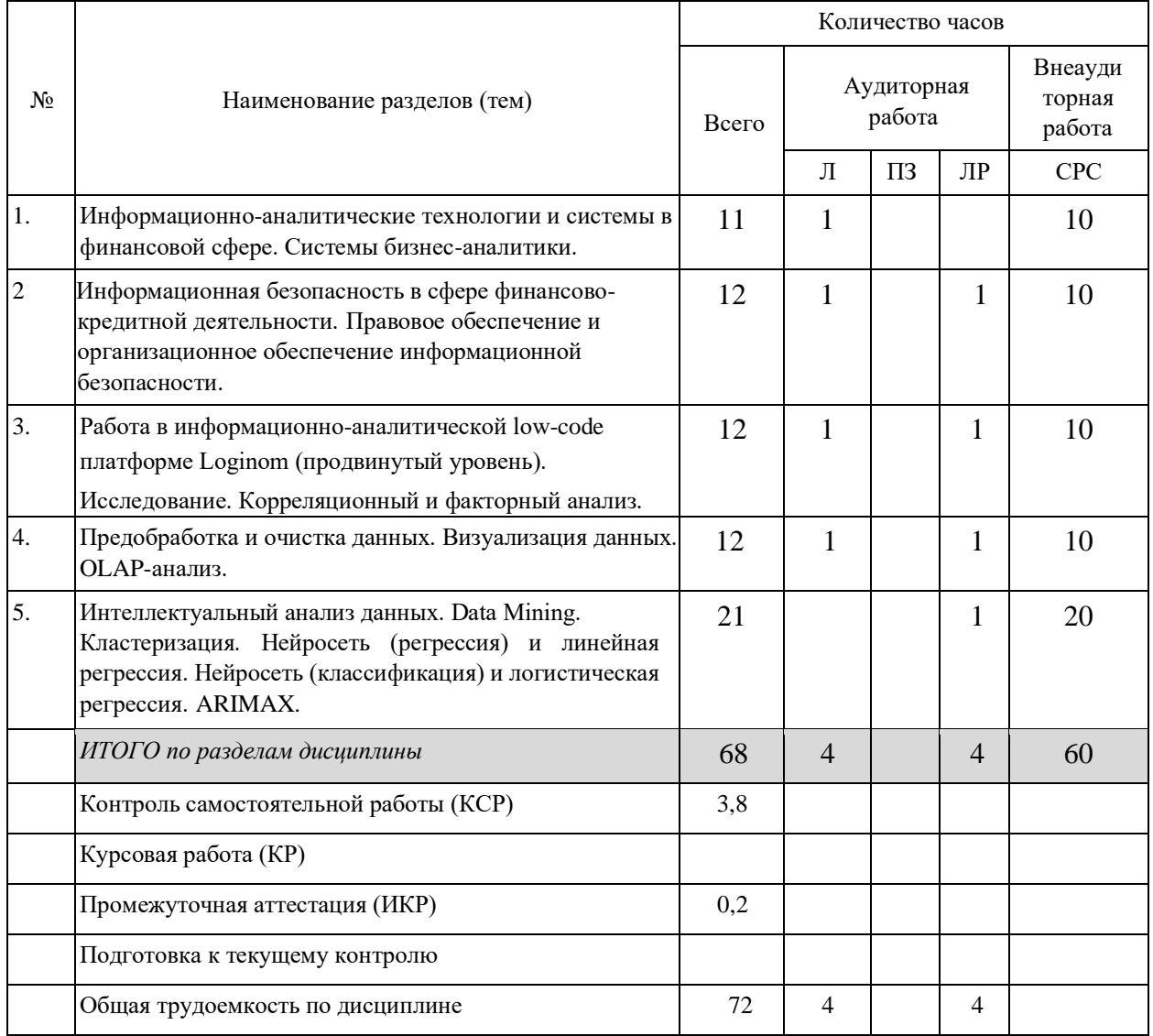

Распределение видов учебной работы и их трудоемкости по разделам дисциплины. Разделы (темы) дисциплины, изучаемые в 7 семестре *(заочная форма обучения).*

Примечание: Л – лекции, ПЗ – практические занятия / семинары, ЛР – лабораторные занятия, СРС – самостоятельная работа студента

## **2.3 Содержание разделов (тем) дисциплины**

## **2.3.1 Занятия лекционного типа**

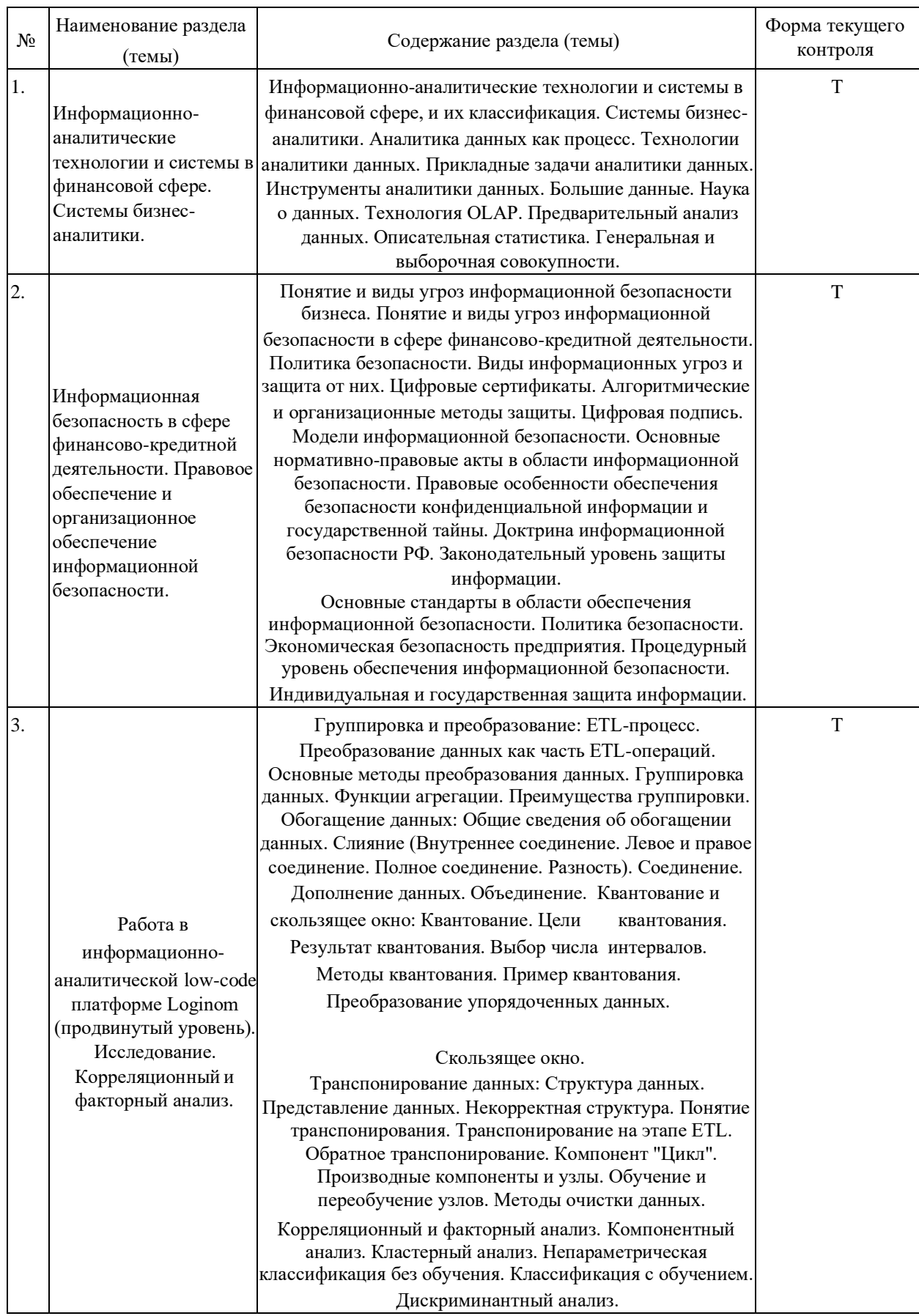

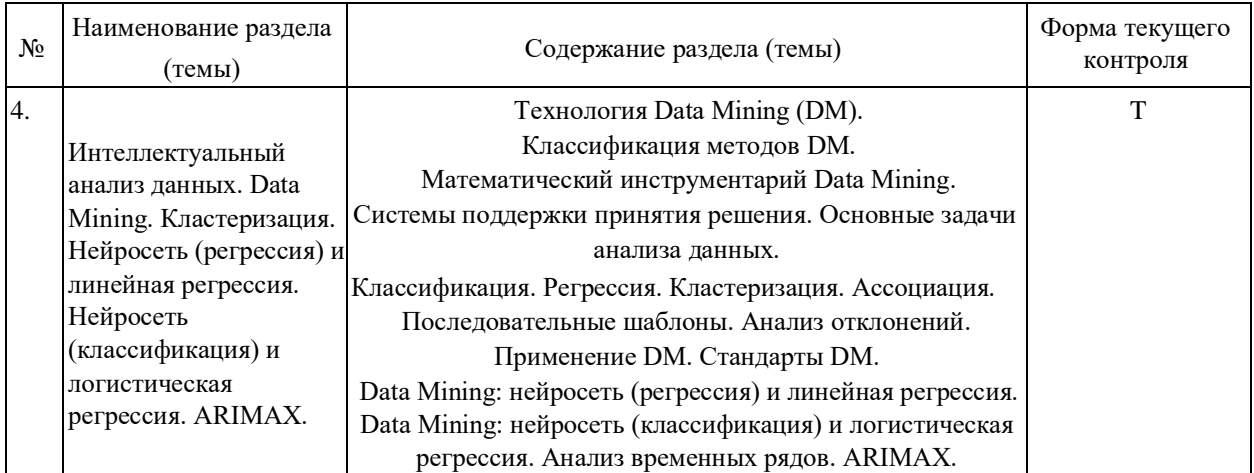

**2.3.2 Занятия семинарского типа (практические / семинарские занятия/ лабораторные работы)** 

| No | Наименование раздела<br>(темы)                                                                                                    | Тематика занятий/работ                                                                                                    | Форма текущего<br>контроля                                    |
|----|----------------------------------------------------------------------------------------------------|----------------------------------------------------------------------------------------------------|---------------------------------------------------------------|
| 1. | Работа в<br>аналитической low-<br>code платформе<br>Loginom<br>(продвинутый<br>уровень).<br>Исследование.<br>Корреляционный и<br>факторный анализ. | Группировка и преобразование данных в<br>информационно-аналитической платформе Loginom: практикоориентированных<br>ЕТL-процесс.<br>Преобразование данных как часть ETL-операций.<br>Основные методы преобразования данных.<br>Группировка данных. Функции агрегации.<br>Преимущества группировки. Операции с датой и<br>временем. Отработка теории на практике в Loginom.<br>Обогащение данных: Общие сведения об<br>обогащении данных. Слияние (Внутреннее<br>соединение. Левое и правое соединение. Полное<br>соединение. Разность). Соединение.<br>Дополнение данных. Объединение. Отработка<br>теории на практике в Loginom.<br>Квантование и скользящее окно: Квантование. Цели<br>квантования. Результат квантования. Выбор числа<br>интервалов. Методы квантования. Пример<br>квантования. | Решение<br>задач на<br>компьютере,<br>контрольные задания для |

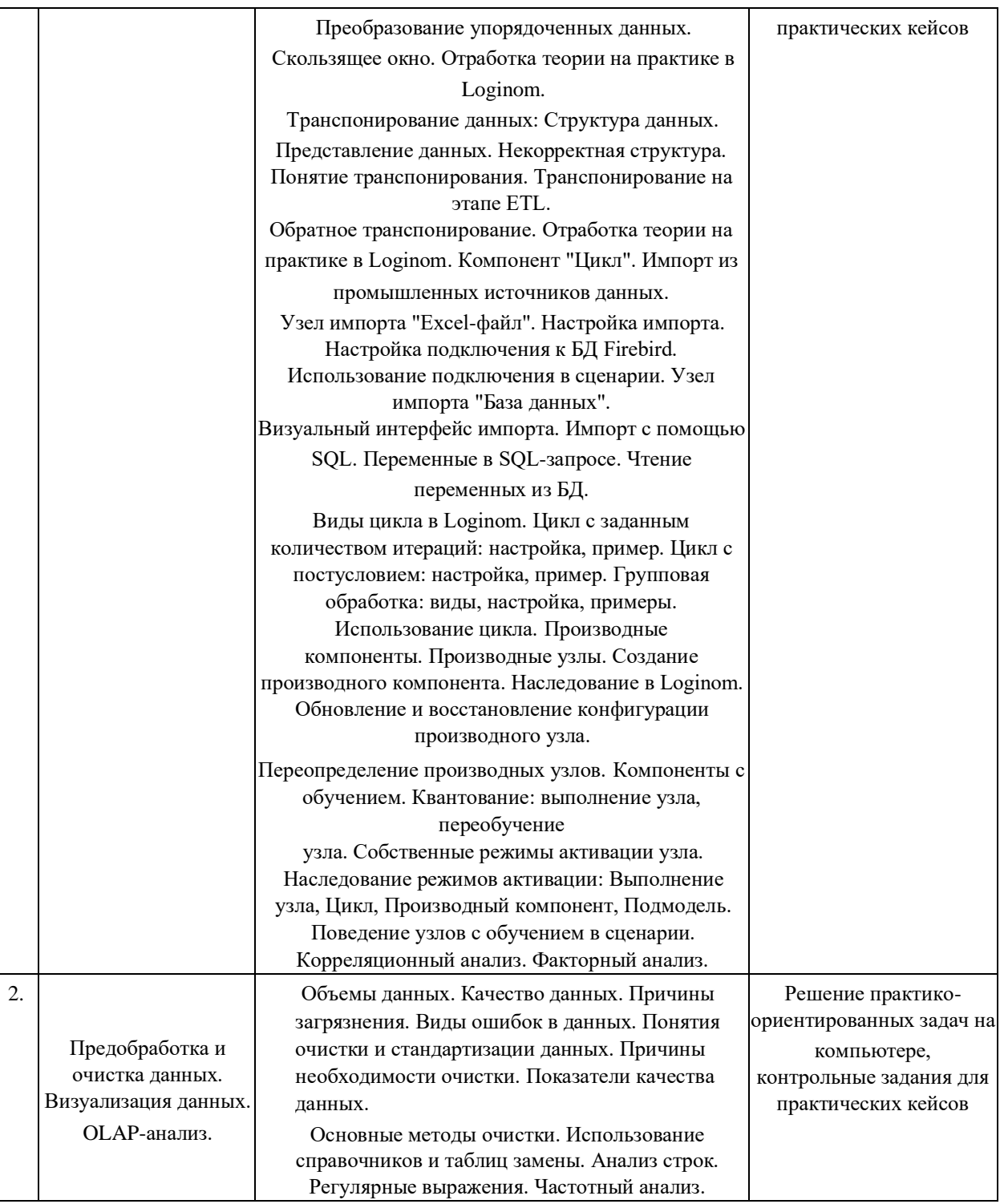

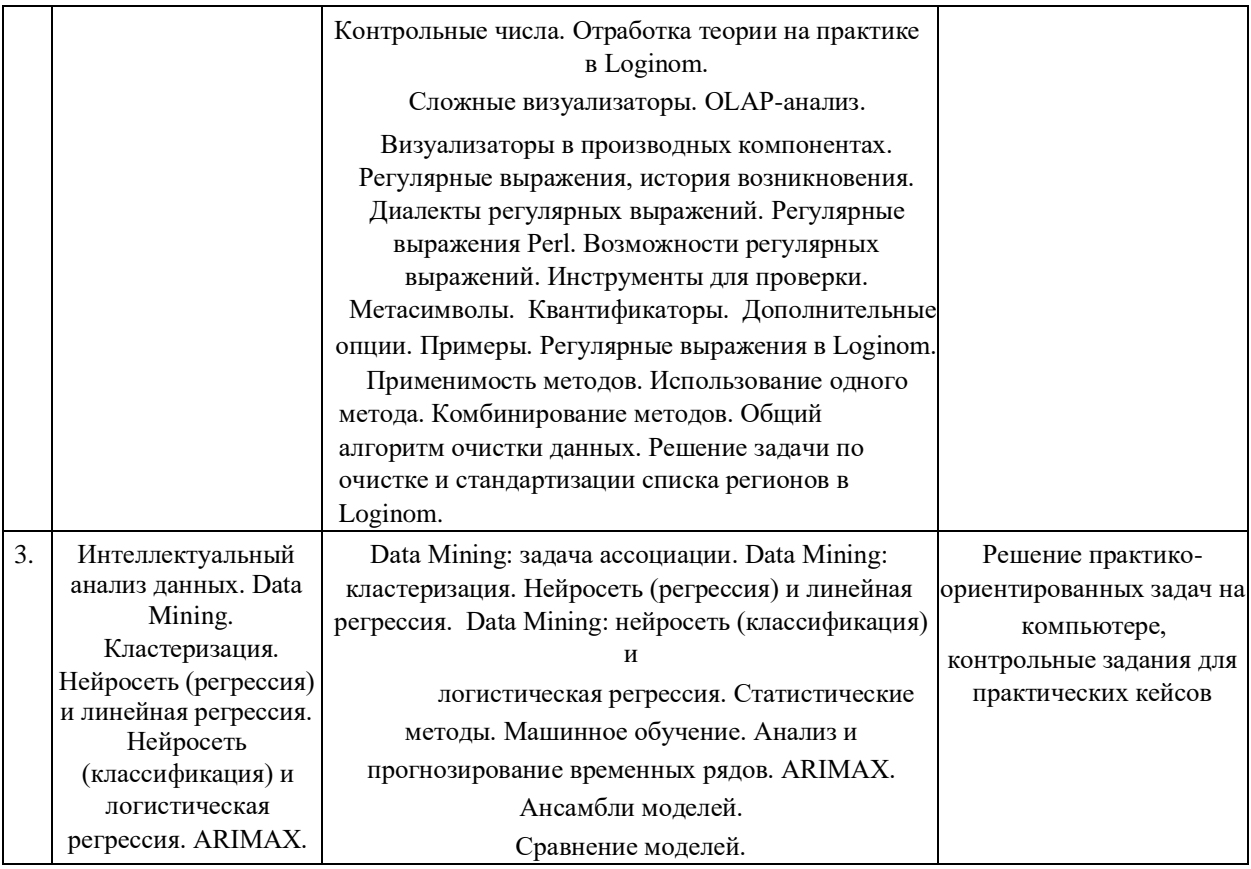

Защита лабораторной работы (ЛР), выполнение курсового проекта (КП), курсовой работы (КР), расчетно-графического задания (РГЗ), написание реферата (Р), эссе (Э), коллоквиум (К), тестирование (Т) и т.д.

## **2.3.3 Примерная тематика курсовых работ (проектов)**

Не предусмотрена

## **2.4 Перечень учебно-методического обеспечения для самостоятельной работы обучающихся по дисциплине (модулю)**

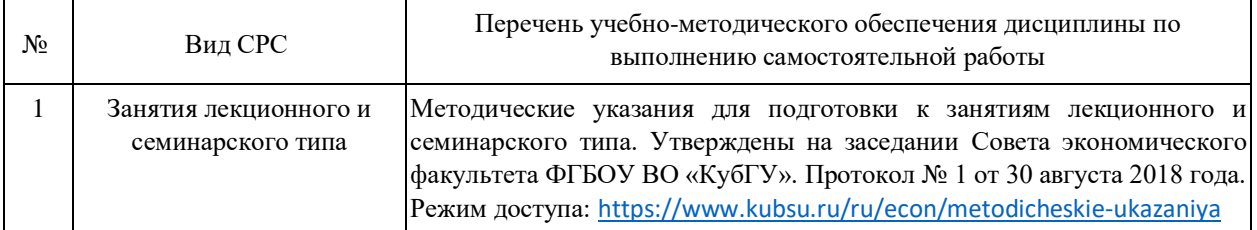

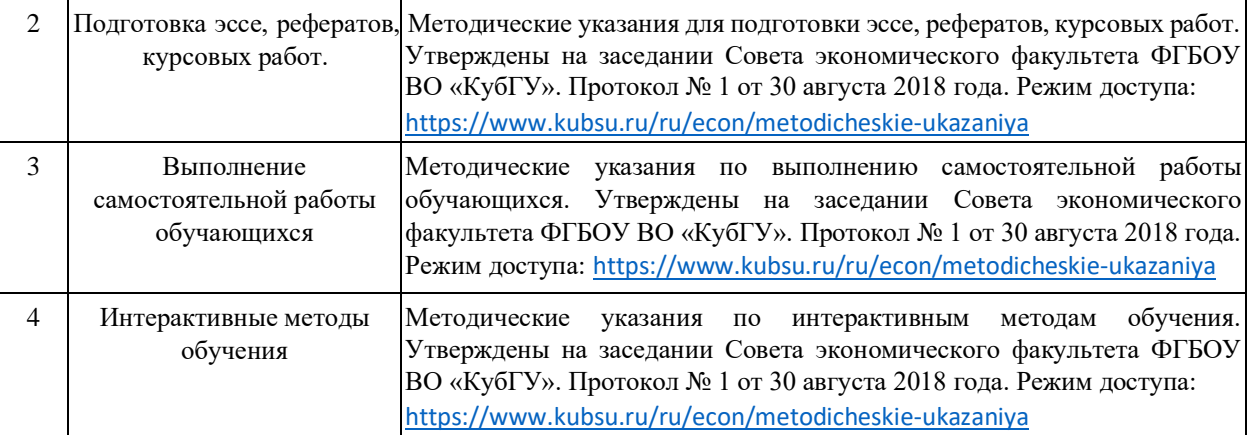

Учебно-методические материалы для самостоятельной работы обучающихся из числа инвалидов и лиц с ограниченными возможностями здоровья (ОВЗ) предоставляются в формах, адаптированных к ограничениям их здоровья и восприятия информации:

#### Для лиц с нарушениями зрения:

– в печатной форме увеличенным шрифтом,

– в форме электронного документа,

– в форме аудиофайла,

– в печатной форме на языке Брайля.

Для лиц с нарушениями слуха:

– в печатной форме,

– в форме электронного документа.

Для лиц с нарушениями опорно-двигательного аппарата:

– в печатной форме,

– в форме электронного документа, – в форме аудиофайла.

Данный перечень может быть конкретизирован в зависимости от контингента обучающихся.

### **3. Образовательные технологии, применяемые при освоении дисциплины (модуля)**

Для реализации программы дисциплины используются следующие образовательные технологии: аудиторные занятия в форме лекций с использованием комплекта мультимедийного оборудования, в т.ч. интерактивная доска, компьютеры и пр.; во время практических занятий проводятся устный опрос, коллоквиум, коллективное обсуждение отдельных тем курса по методу «круглого стола», деловые игры, решений бизнес-кейсов и анализ практических ситуаций. Написание тестовых занятий проводится в компьютерных классах при использовании тестирующего комплекса на базе MS Excel. Самостоятельная работа проводится с использованием библиотеки и посредством сети Интернет.

В целях реализации рабочей программы для инвалидов и ЛОВЗ применяются специализированные технические средства приема-передачи учебной информации в доступных формах для обучающихся с различными нарушениями, обеспечивается выпуск альтернативных форматов печатных материалов (крупный шрифт), электронных образовательных ресурсов в формах, адаптированных к ограничениям здоровья обучающихся, наличие необходимого материально-технического оснащения.

Для лиц с ограниченными возможностями здоровья предусмотрена организация консультаций с использованием информационно-образовательной среды ВУЗа.

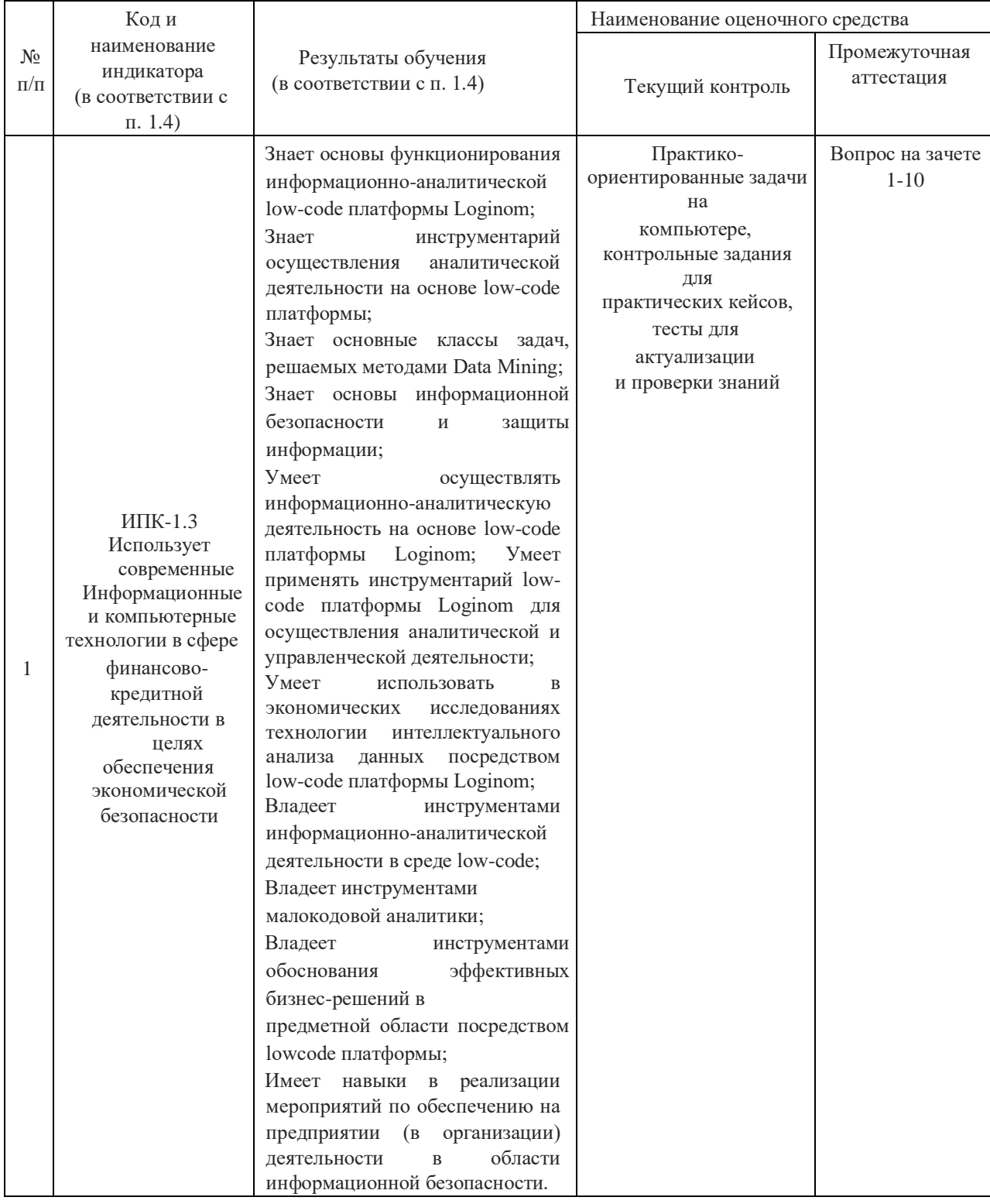

## **Структура оценочных средств для текущей и промежуточной аттестации**

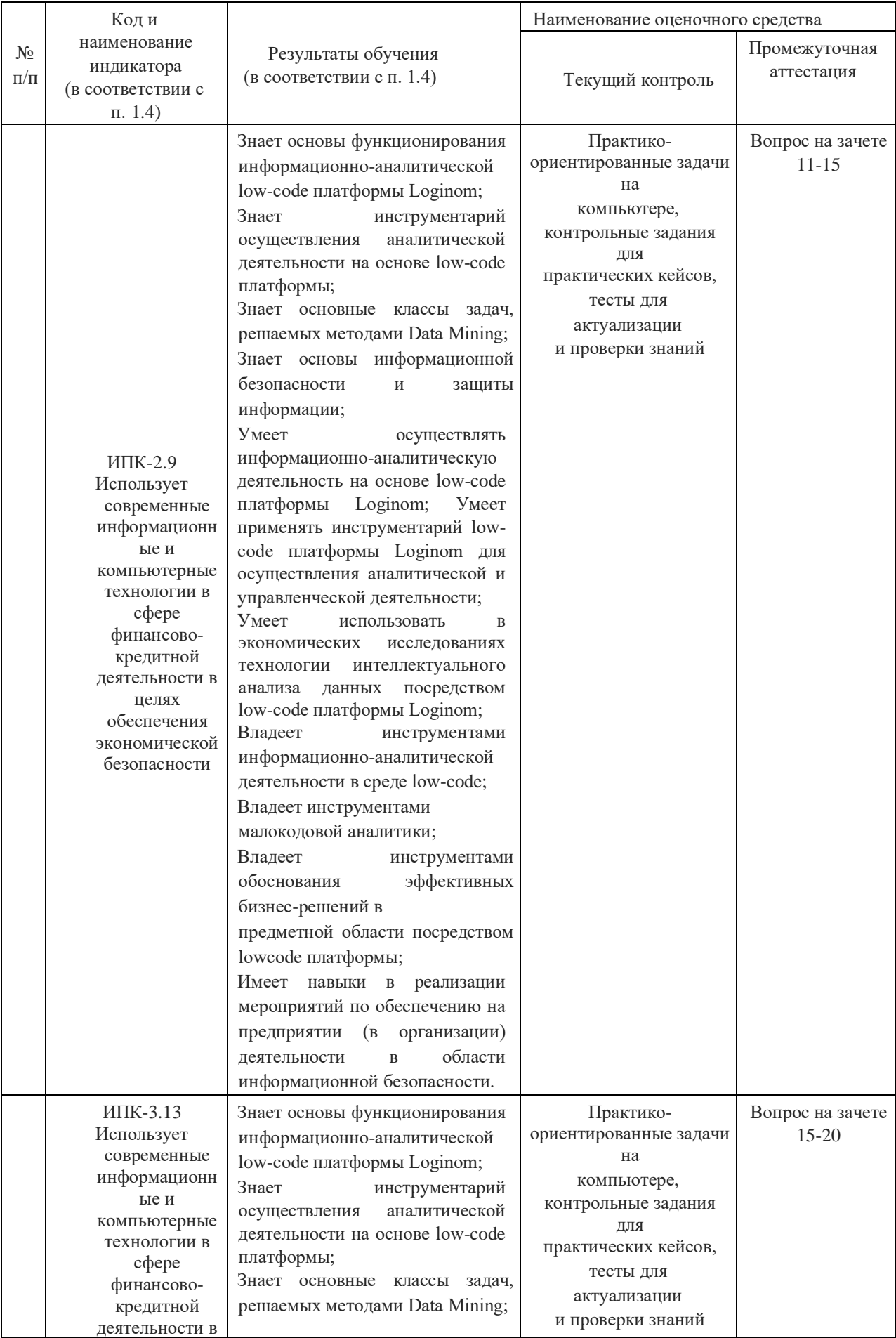

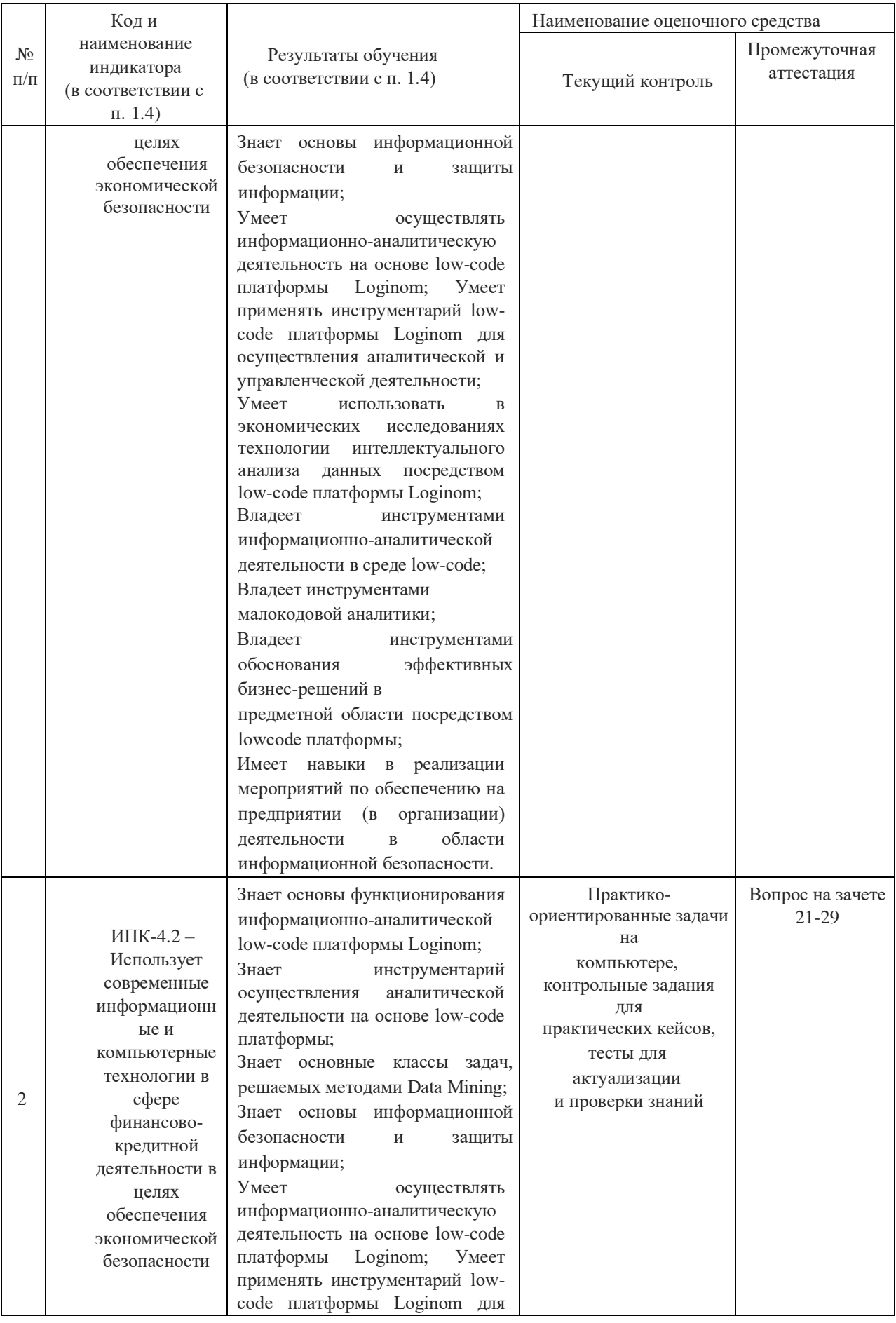

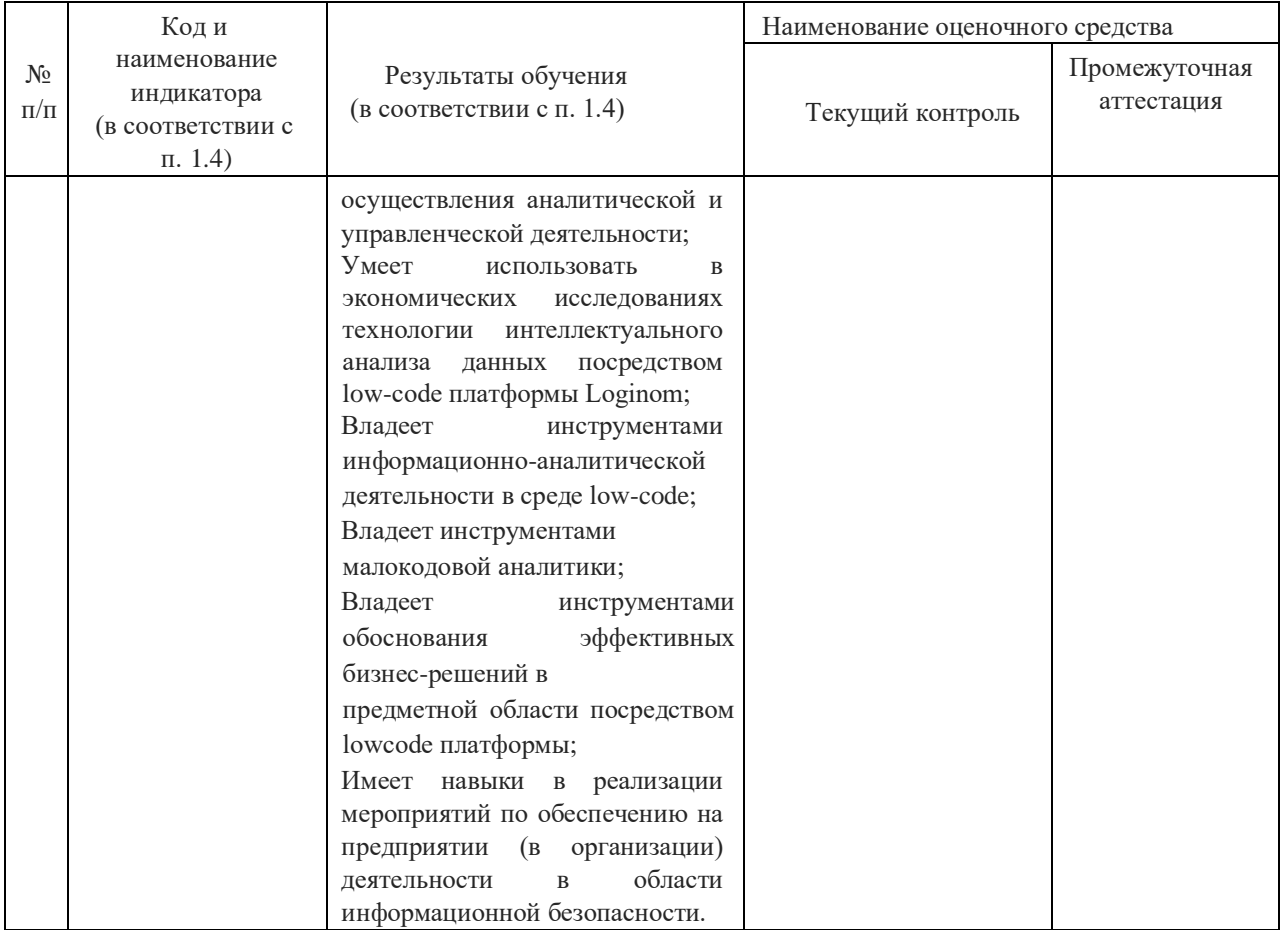

**Типовые контрольные задания или иные материалы, необходимые для оценки знаний, умений, навыков и (или) опыта деятельности, характеризующих этапы формирования компетенций в процессе освоения образовательной программы** 

#### **4.1 Фонд оценочных средств для проведения текущей аттестации**

*Тесты для актуализации и проверки знаний:* 

- 1) Подход, при котором для решения задач выбираются готовые математические модели с известными параметрами, характерен для:
	- А) вычислительной математики
	- Б) разведочного анализа
	- В) аналитики данных

2) Укажите наиболее точное определение бизнес-аналитики, которое сегодня подходит к аналитике данных в целом?

А) Инструменты и приложения для поиска, анализа, моделирования и доставки информации, необходимой для принятия решений.

Б) Технология в области программного и аппаратного обеспечения, интегрирует, О управляет и анализирует данные, характеризующиеся организует, четырьмя характеристиками: объемом, разнообразием, изменчивостью и скоростью.

В) Междисциплинарное направление информационных технологий, включающие все аспекты работы с данными с целью извлечения из них полезных знаний.

- 3) Какой столбец набора данных можно с большой вероятностью считать информативным для решения задачи анализа?
	- А) Столбец, относительно которого выдвинута гипотеза о его влиянии на результат
	- Б) Столбец, содержащий только одно уникальное значение
	- В) Столбец, содержащий различные значения признака
	- Г) Столбец с полностью уникальными значениями
- 4) Укажите особенности настольных пакетов и библиотек с алгоритмами Data Mining.
	- А) Отсутствие развитых инструментов интеграции данных
	- Б) Обработка больших объемов данных
	- В) Большое разнообразие алгоритмов анализа
	- Г) Тесная интеграция с промышленными источниками данных
- 5) Какие особенности малокодовых (low-code) систем в аналитике данных?
	- А) Поток обработки данных представляет собой графическую диаграмму
	- Б) При реализации логики часто требуется писать код на языке программирования
	- В) Высокий порог входа для пользователя
	- Г) Ограниченная функциональность

6) Отметьте неверное высказывание по тематике Big Data.

А) Объем данных в сотни терабайт или петабайт не позволяет легко хранить и управлять ими с помощью традиционных реляционных баз данных

Б) Большинство всех данных Big Data являются структурированными

В) Хранение огромного количества данных, описывающих некоторые легко наблюлаемые

Г) события, не всегда приводит к выгодному понимаю реальности

Д) Big Data, в контексте данных, обычно хранятся и организуются в распределенных файловых системах

- 7) Какие способы защиты от копирования применяются в коммерческих редакциях Loginom?
	- A) Аппаратный и программный ключ Sentinel
	- Б) Текстовый файл с лицензией
	- В) Аппаратный и программный ключ Guardant
- 8) Как быстро создать независимую копию узла в рамках одного сценария с такими же настройками и связями?
	- А) Командой Клонировать узел
	- Б) Командой Копировать узел
	- В) Командой Создать производный компонент...
- 9) При каких настройках узла Узел 1 в Модуль 1 им можно будет воспользоваться в Модуль 2? Пакет состоит из Модуль 1 и Модуль 2. Выберите все варианты, комбинация которых даст желаемый результат.
	- А) Модификатор доступа у Узел 1 открытый
	- Б) Модификатор доступа у Модуль 1 закрытый
	- В) Модификатор доступа у Модуль 1 внутренний
	- Г) Модификатор доступа у Узел 1 внутренний
	- Д) Модификатор доступа у Узел 1 закрытый
	- Е) Модификатор доступа у Модуль 1 открытый
- 10) Сценарий в Loginom представляет собой:
	- А) древовидную структуру с ветвями
	- Б) направленный граф
	- В) нет верного варианта
- 11) При импорте текстового файла у части столбцов конвертация типов данных происходит с потерями. Что может помочь исправить ситуацию?
	- А) Изменить вид данных
	- Б) Изменить десятичный разделитель
	- В) Изменить метку
	- Г) Уменьшить значение параметра Кол-во строк для анализа
	- Д) Изменить тип данных

12) Узел Калькулятор. Отметьте неверные утверждения.

A) Функция GETVAR() позволяет прочитать значение переменной пакета, системы, приложения

- Б) Функция IFF() возвращает строковое значение
- В) Промежуточное поле не будет передано в выходной набор данных
- $\Gamma$ ) Для разделения параметров в функциях калькулятора используется символ /

13) Узел Калькулятор. Для использования поля в выражении необходимо указать:

- А) Идентификатор поля
- Б) Имя поля
- В) Метку поля
- Г) Порядковый номер поля в наборе
- 14) При добавлении нового узла в сценарий автосинхронизация его портов:
	- А) включена
	- Б) не включена
- 15) Какие типы данных совместимы между собой в Loginom?
	- А) Строковый и логический
	- Б) Целый и вещественный В)
	- Дата и Дата/время
	- Г) Никакие несовместимы
- 16) Какие метаданные столбцов не принимаются во внимание алгоритмом автоматического связывания?
	- А) Тип ланных
	- Б) Метка столбца
	- В) Вид данных
	- Г) Имя столбца
- 17) Какая группа переменных имеет наивысший приоритет в сценарии?
	- А) Пользователя
	- Б) Системы
	- В) Пакета
	- Г) Сессии

18) В каком компоненте используется агрегация по полям?

- А) Таблица в переменные
- Б) Переменные в таблицу
- В) В обоих
- 19) Какой из компонентов никогда не имеет входных портов? А) Любой узел из группы Импорт
	- Б) Выполнение узла
	- В) Узел-ссылка
	- Г) Условие

#### Контрольные задания для практических кейсов:

Анализ данных. Data Mining.

С сайта https://www.kaggle.com/ импортировать один из наборов данных, включающий столбцы с числовыми значениями. Используя возможности платформы Loginom, импортировать данные, провести анализ их качества, построить визуализации (куб, статистика, диаграмма). Использовать для анализа данных один из узлов категории Data Mining. Интерпретировать полученные результаты.

Вопросы для устного опроса по практическому кейсу:

- 1. Как произвести импорт данных?
- 2. Как настраиваются визуализаторы для узла?

3. Чем отличаются друг от друга факты и измерения? Какие типы данных есть в Loginom Community? Какие виды данных определены в Loginom Community?

4. Опишите настройки узла из категории Data Mining, который использовали для анализа данных.

5. Какие входные порты есть у узла?

6. Какие выходные порты есть у узла? Какие визуализаторы были настроены для этого узла? Обосновать выбор визуализаторов.

5. Какую ценность для бизнеса можно извлечь из проведенного анализа данных?

#### *Практико-ориентированные задачи на компьютере:*

*Определение долгосрочной стоимости клиента (CLV – Customer Lifetime Value):* 

Для выполнения задания используется файл **Вероятности визитов.txt.** 

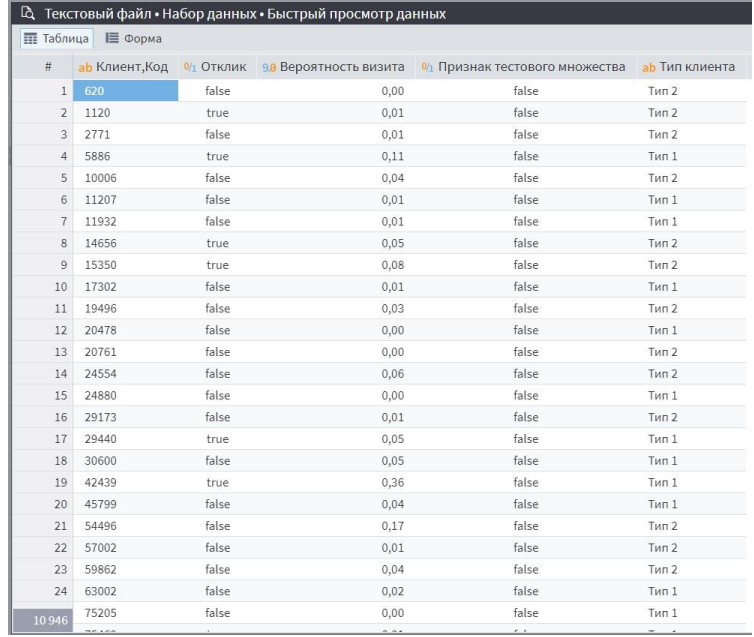

Разработайте сценарий, который рассчитывает долгосрочную стоимость клиента **CLV** – **Customer Lifetime Value** по следующей формуле:

$$
CLV = m(\underbrace{r}_{1+i-r})
$$

где m – ожидаемый годовой доход с одного клиента в рублях; r

– коэффициент удержания клиента, от 0 до 1; i – годовая

ставка дисконтирования в долях от 0 до 1.

2. Рассчитайте для каждого клиента из файла Вероятности визитов.txt значение показателя CLV, если ставка дисконтирования 12%, а коэффициент удержания равен и ожидаемый доход зависят от типа клиента:

г=0.9 и m=7200 – для клиентов с типом 1: г

 $= 0.7$  и m = 9500 – для клиентов с типом 2.

- 3. Отсортируйте по убыванию CLV.
- 4. Проделайте то же самое, рассчитав CLV по другой формуле, с учетом ежегодного роста прибыли на g%:

$$
CLV = m(\t) 1 + i - r(1
$$

+ g) При расчетах возьмите  $g = 8\%$ .

Вопросы для устного опроса по практико-ориентированной задаче:

- 1. Чему равно значение CLV по первой формуле для отдельных клиентов?
- 2. У каких клиентов показатель CLV максимален?
- 3. Чему равны значения других показателей для таких клиентов?
- 4. Чему равно значение CLV по второй формуле для отдельных клиентов?
- 5. Какое количество клиентов имеет то или иное значение CLV?
- 6. Добавьте к сортировке по CLV (формула 1) второй уровень сортировки по возрастанию по полю Клиент. Код. Введите код первого клиента из полученного списка.
- 7. Введите значение CLV, получившееся по первой формуле, для 10-го клиента из списка, упорядоченного по убыванию CLV. В ответе укажите целую часть числа.
- 8. Введите значение вероятности визита для 3-го клиента из списка, упорядоченного по убыванию CLV (по первой формуле). Ответ необходимо округлить до 2-го знака после запятой.
- 9. Введите значение CLV, получившееся по второй формуле, для 100-го клиента из списка, упорядоченного по убыванию CLV. В ответе укажите целую часть числа.
- 10. Ввелите количество клиентов, для которых целая часть значения CLV, получившегося по второй формуле, равна 43783?

#### Data Mining. Кластеризация транзакций.

 $\mathbf{B}$ файле Продовольственные товары.xlsx имеются данные для анализа потребительской корзины розничной сети, занимающейся продажей продовольственных товаров. Набор данных насчитывает 2615 чеков. Требуется для выявления совместно приобретаемых товаров в розничной сети осуществить анализ потребительской корзины с помощью кластеризации транзакций.

#### 4.2 Фонд оценочных средств для проведения промежуточной аттестации  $(aqq)$

- 1) Информационно-аналитические технологии и системы, и их классификация. Системы бизнес-аналитики. Аналитика данных как процесс.
- 2) Информационно-аналитические технологии и системы в финансовой сфере.
- 3) Технологии аналитики данных. Прикладные задачи аналитики данных.
- 4) Инструменты аналитики данных. Большие данные. Наука о данных.
- 5) Технология OLAP.
- 6) Предварительный анализ данных. Описательная статистика. Генеральная и выборочная совокупности.
- 7) Понятие и виды угроз информационной безопасности бизнеса. Информационная безопасность в сфере финансово-кредитной деятельности. Политика безопасности.
- 8) Виды информационных угроз и защита от них. Цифровые сертификаты. Алгоритмические и организационные методы защиты. Цифровая подпись.
- 9) Модели информационной безопасности. Основные нормативно-правовые акты в области информационной безопасности. Правовые особенности обеспечения безопасности конфиденциальной информации и государственной тайны. Доктрина информационной безопасности РФ. Законодательный уровень защиты информации. 10) Основные стандарты в области обеспечения информационной безопасности. Политика безопасности. Экономическая безопасность предприятия. Процедурный уровень обеспечения информационной безопасности. Индивидуальная и государственная защита информации.
- 11) Виды цикла в Loginom. Цикл с заданным количеством итераций: настройка, пример.
- 12) Цикл с постусловием: настройка, пример. Групповая обработка: виды, настройка, примеры. Использование цикла.
- 13) Производные компоненты. Производные узлы. Создание производного компонента. Наследование в Loginom.
- 14) Объемы данных. Качество данных. Причины загрязнения. Виды ошибок в данных. Понятия очистки и стандартизации данных. Причины необходимости очистки. Показатели качества данных.
- 15) Основные методы очистки. Использование справочников и таблиц замены. Анализ строк. Регулярные выражения. Частотный анализ. Контрольные числа. Отработка теории на практике в Loginom.
- 16) Сложные визуализаторы. OLAP-анализ. Визуализаторы в производных компонентах.
- 17) Регулярные выражения, история возникновения. Диалекты регулярных выражений. Возможности регулярных выражений. Инструменты для проверки. Метасимволы. Квантификаторы. Дополнительные опции.
- 18) Регулярные выражения в Loginom. Применимость методов. Использование одного метода. Комбинирование методов. Общий алгоритм очистки данных. Решение задачи по очистке и стандартизации в Loginom.
- 19) Факторный и компонентный анализ. Реализация сценария в Loginom.
- 20) Кластерный анализ.
- 21) Непараметрическая классификация без обучения.
- 22) Классификация с обучением. Дискриминантный анализ.
- 23) Data Mining: задача ассоциации. Реализация сценария в Loginom.
- 24) Data Мining: кластеризация. Реализация сценария в Loginom.
- 25) Data Мining: нейросеть (регрессия) и линейная регрессия. Реализация сценария в Loginom.
- 26) Data Мining: нейросеть (классификация) и логистическая регрессия. Реализация сценария в Loginom.
- 27) Анализ и прогнозирование временных рядов. ARIMAX. Реализация сценария в Loginom.
- 28) Ансамбли моделей. Сравнение моделей. Реализация сценария в Loginom.
- 29) Ассоциативные правила. Реализация сценария в Loginom.

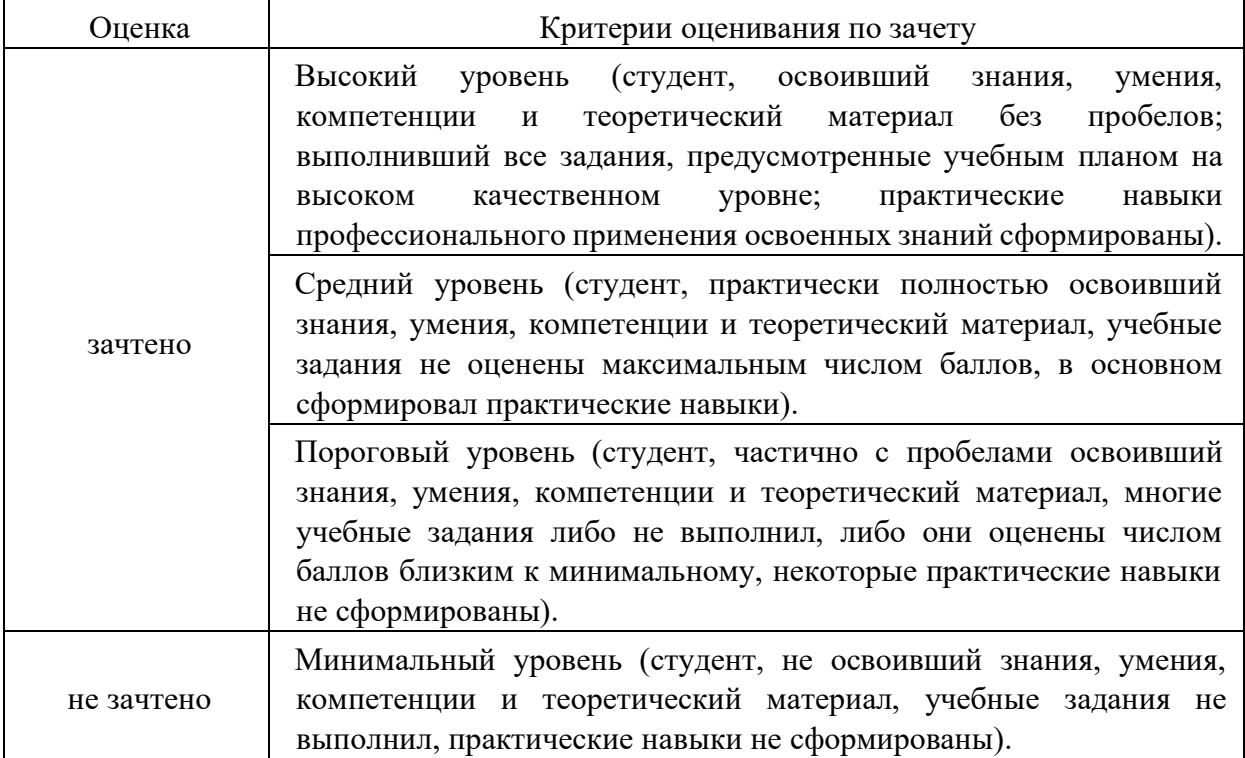

#### **Критерии оценивания результатов обучения**

Оценочные средства для инвалидов и лиц с ограниченными возможностями здоровья выбираются с учетом их индивидуальных психофизических особенностей.

– при необходимости инвалидам и лицам с ограниченными возможностями здоровья предоставляется дополнительное время для подготовки ответа на экзамене;

– при проведении процедуры оценивания результатов обучения инвалидов и лиц с ограниченными возможностями здоровья предусматривается использование технических средств, необходимых им в связи с их индивидуальными особенностями;

– при необходимости для обучающихся с ограниченными возможностями здоровья и инвалидов процедура оценивания результатов обучения по дисциплине может проводиться в несколько этапов.

Процедура оценивания результатов обучения инвалидов и лиц с ограниченными возможностями здоровья по дисциплине (модулю) предусматривает предоставление информации в формах, адаптированных к ограничениям их здоровья и восприятия информации:

Для лиц с нарушениями зрения:

– в печатной форме увеличенным шрифтом, – в форме электронного документа.

Для лиц с нарушениями слуха:

– в печатной форме,

– в форме электронного документа.

Для лиц с нарушениями опорно-двигательного аппарата:

– в печатной форме,

– в форме электронного документа.

Данный перечень может быть конкретизирован в зависимости от контингента обучающихся.

## **5. Перечень учебной литературы, информационных ресурсов и технологий 5.1. Учебная литература**

1. Анализ данных : учебник для вузов / В. С. Мхитарян [и др.] ; под редакцией В. С. Мхитаряна. — Москва : Издательство Юрайт, 2022. — 490 с. — (Высшее образование). — ISBN 978-5-534-00616-2. — Текст : электронный // Образовательная платформа Юрайт [сайт]. — URL[:](https://urait.ru/bcode/489100) <https://urait.ru/bcode/489100>

2. Бородин, А. И. Методы оптимизации в экономике и финансах: учебное пособие для вузов / А. И. Бородин, И. Ю. Выгодчикова, М. А. Горский. — Москва : Издательство Юрайт, 2022. — 157 с. — (Высшее образование). — ISBN 978-5-534-15218-0. — Текст : электронный // Образовательная платформа Юрайт [сайт]. —

### URL: <https://urait.ru/bcode/487944>

3. Макшанов, А. В. Технологии интеллектуального анализа данных: учебное пособие / А. В. Макшанов, А. Е. Журавлев. — 2-е изд., стер. — Санкт-Петербург : Лань, 2019. — 212 с. — ISBN 978-5-8114-4493-9. — Текст: электронный // Лань : электроннобиблиотечная система. — URL: https://e.lanbook.com/book/120063. — Режим доступа: для авториз. пользователей.

4. Миркин, Б. Г. Введение в анализ данных : учебник и практикум / Б. Г. Миркин. — Москва : Издательство Юрайт, 2022. — 174 с. — (Высшее образование). — ISBN 978-5- 9916-5009-0. — Текст : электронный // Образовательная платформа Юрайт [сайт]. — URL[:](https://urait.ru/bcode/469306) <https://urait.ru/bcode/469306>

5. Нестеров, С. А. Основы интеллектуального анализа данных. Лабораторный практикум : учебное пособие / С. А. Нестеров. — Санкт-Петербург : Лань, 2020. — 40 с. — ISBN 978-5-8114-4509-7. — Текст : электронный // Лань : электронно-библиотечная система. — URL: https://e.lanbook.com/book/130181. — Режим доступа: для авториз. пользователей.

6. Богданов, Е. П. Интеллектуальный анализ данных: практикум для магистрантов направления 09.04.03 «Прикладная информатика» профиль подготовки «Информационные системы и технологии корпоративного управления» / Е. П. Богданов. - Волгоград : ФГБОУ ВО Волгоградский ГАУ, 2019. - 112 с. - Текст : электронный. - URL: https://znanium.com/catalog/product/1087885. – Режим доступа: по подписке.

Для освоения дисциплины инвалидами и лицами с ограниченными возможностями здоровья имеются издания в электронном виде в электронно-библиотечных системах *«Лань» и «Юрайт».* 

#### **5.2. Периодическая литература**

- 1. Базы данных компании «Ист Вью[»](http://dlib.eastview.com/) [http://dlib.eastview.com](http://dlib.eastview.com/)
- 2. Электронная библиотека GREBENNIKON.RU <https://grebennikon.ru/>

## **5.3. Интернет-ресурсы, в том числе современные профессиональные базы данных и информационные справочные системы**

### **Электронно-библиотечные системы (ЭБС):**

- 1. ЭБС «ЮРАЙТ[»](https://urait.ru/) <https://urait.ru/>
- 2. ЭБС «УНИВЕРСИТЕТСКАЯ БИБЛИОТЕКА ОНЛАЙН» [www.biblioclub.ru](http://www.biblioclub.ru/)
- 3. ЭБС «BOOK.ru» [https://www.book.ru](http://www.book.ru/)
- 4. ЭБС «ZNANIUM.COM» [www.znanium.com](https://znanium.com/)
- 5. ЭБС «ЛАНЬ» [https://e.lanbook.com](https://e.lanbook.com/)

### **Профессиональные базы данных:**

- 1. **Scopus** <http://www.scopus.com/>
- 2. **ScienceDirec[t](https://www.sciencedirect.com/)** <https://www.sciencedirect.com/>
- 3. **Журналы издательства Wile[y](https://onlinelibrary.wiley.com/)** <https://onlinelibrary.wiley.com/>
- 4. [Научная](http://www.elibrary.ru/) [электронная](http://www.elibrary.ru/) [библиотека](http://www.elibrary.ru/) [\(НЭБ\)](http://www.elibrary.ru/) <http://www.elibrary.ru/>
- 5. **Полнотекстовые архивы ведущих западных научных журналов на Российской платформе научных журналов НЭИКО[Н](http://archive.neicon.ru/)** [http://archive.neicon.ru](http://archive.neicon.ru/)
- 6. [Национальная](https://rusneb.ru/) [электронная](https://rusneb.ru/) [библиотека](https://rusneb.ru/) (доступ к Электронной библиотеке диссертаций Российской государственной библиотеки (РГБ[\)](https://rusneb.ru/) <https://rusneb.ru/>
- 7. [Президентская](https://www.prlib.ru/) [библиотека](https://www.prlib.ru/) [им.](https://www.prlib.ru/) [Б.Н.](https://www.prlib.ru/) [Ельцина](https://www.prlib.ru/) <https://www.prlib.ru/>
- 8. [База](https://www.ccdc.cam.ac.uk/structures/) [данных](https://www.ccdc.cam.ac.uk/structures/) [CSD](https://www.ccdc.cam.ac.uk/structures/) [Кембриджского](https://www.ccdc.cam.ac.uk/structures/) [центра](https://www.ccdc.cam.ac.uk/structures/) [кристаллографических](https://www.ccdc.cam.ac.uk/structures/) [данных](https://www.ccdc.cam.ac.uk/structures/) [\(CCDC\)](https://www.ccdc.cam.ac.uk/structures/) <https://www.ccdc.cam.ac.uk/structures/>
- 9. **Springer Journals:** <https://link.springer.com/>
- 10. **Springer Journals Archive[:](https://link.springer.com/)** <https://link.springer.com/> 11. **Nature Journals[:](https://www.nature.com/siteindex/index.html)** [https://www.nature.com/](https://www.nature.com/siteindex/index.html)
- 12. **Springer Nature Protocols and Methods**: <https://experiments.springernature.com/sources/springer-protocols>
- 13. **Springer Materials:**<http://materials.springer.com/>
- 14. **Nano Database:**<https://nano.nature.com/>
- 15. **Springer eBooks (i.e. 2020 eBook collections):**<https://link.springer.com/>
- 16. **"Лекториум ТВ["](http://www.lektorium.tv/)** <http://www.lektorium.tv/>
- 17. **Университетская информационная система РОССИЯ** [http://uisrussia.msu.ru](http://uisrussia.msu.ru/)

### **Информационные справочные системы:**

1. Консультант Плюс – справочная правовая система (доступ по локальной сети с компьютеров библиотеки)

### **Ресурсы свободного доступа:**

- 1. **КиберЛенинка** [http://cyberleninka.ru/;](http://cyberleninka.ru/)
- 2. **Американская патентная база данных** <http://www.uspto.gov/patft/>
- 3. **Министерство науки и высшего образования Российской Федерации** [https://www.minobrnauki.gov.ru/;](https://www.minobrnauki.gov.ru/)
- 4. **Федеральный портал "Российское образование["](http://www.edu.ru/)** [http://www.edu.ru/;](http://www.edu.ru/)
- 5. **Информационная система "Единое окно доступа к образовательным ресурсам"** [http://window.edu.ru/;](http://window.edu.ru/)
- 6. **Единая коллекция цифровых образовательных ресурсов** [http://schoolcollection.edu.ru/](http://school-collection.edu.ru/) .
- 7. **Проект Государственного института русского языка имени А.С. Пушкина "Образование на русском["](https://pushkininstitute.ru/)** [https://pushkininstitute.ru/;](https://pushkininstitute.ru/)
- 8. **Справочно-информационный портал "Русский язык["](http://gramota.ru/)** [http://gramota.ru/;](http://gramota.ru/)
- 9. **Служба тематических толковых словаре[й](http://www.glossary.ru/)** [http://www.glossary.ru/;](http://www.glossary.ru/)
- 10. **Словари и энциклопеди[и](http://dic.academic.ru/)** [http://dic.academic.ru/;](http://dic.academic.ru/)
- 11. **Образовательный портал "Учеба"** [http://www.ucheba.com/;](http://www.ucheba.com/)
- 12. [Законопроект "Об образовании в Российской Федерации". Вопросы и ответы](http://273-фз.рф/voprosy_i_otvety) [http://xn--273--84d1f.xn--p1ai/voprosy\\_i\\_otvety](http://273-фз.рф/voprosy_i_otvety)

**Собственные электронные образовательные и информационные ресурсы КубГУ:** 

- 1. **Электронный каталог Научной библиотеки КубГУ** <http://megapro.kubsu.ru/MegaPro/Web>
- 2. **Электронная библиотека трудов ученых КубГУ**  <http://megapro.kubsu.ru/MegaPro/UserEntry?Action=ToDb&idb=6>
- 3. **Среда модульного динамического обучени[я](http://moodle.kubsu.ru/)** [http://moodle.kubsu.ru](http://moodle.kubsu.ru/)
- 4. **База учебных планов, учебно-методических комплексов, публикаций и конференций** <http://infoneeds.kubsu.ru/>
- 5. **Библиотека информационных ресурсов кафедры информационных образовательных технологи[й](http://mschool.kubsu.ru/)** [http://mschool.kubsu.ru;](http://mschool.kubsu.ru/)
- 6. **Электронный архив документов КубГУ** <http://docspace.kubsu.ru/>
- 7. **Электронные образовательные ресурсы кафедры информационных систем и технологий в образовании КубГУ и научно-методического журнала "ШКОЛЬНЫЕ ГОДЫ"** <http://icdau.kubsu.ru/>

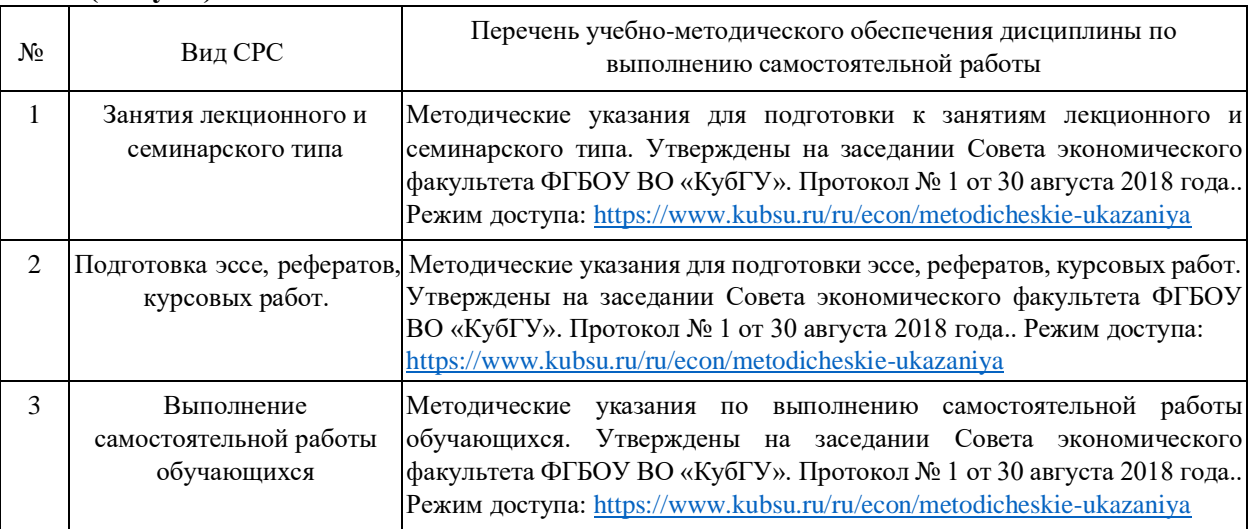

## **6. Методические указания для обучающихся по освоению дисциплины (модуля)**

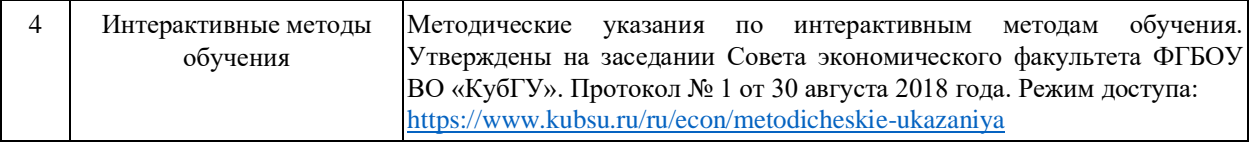

В освоении дисциплины инвалидами и лицами с ограниченными возможностями здоровья большое значение имеет индивидуальная учебная работа (консультации) – дополнительное разъяснение учебного материала.

Индивидуальные консультации по предмету являются важным фактором, способствующим индивидуализации обучения и установлению воспитательного контакта между преподавателем и обучающимся инвалидом или лицом с ограниченными возможностями здоровья.

#### **7. Материально-техническое обеспечение по дисциплине (модулю)**

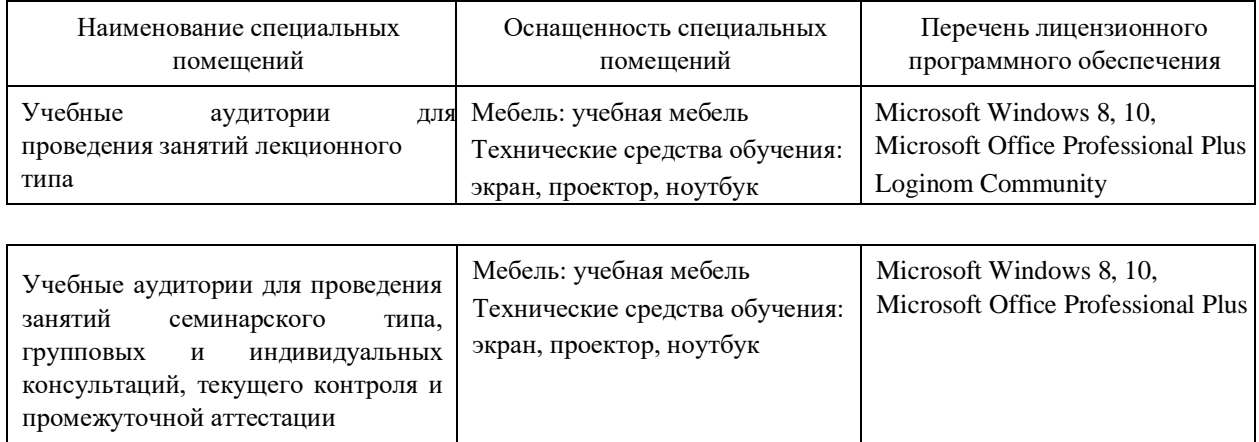

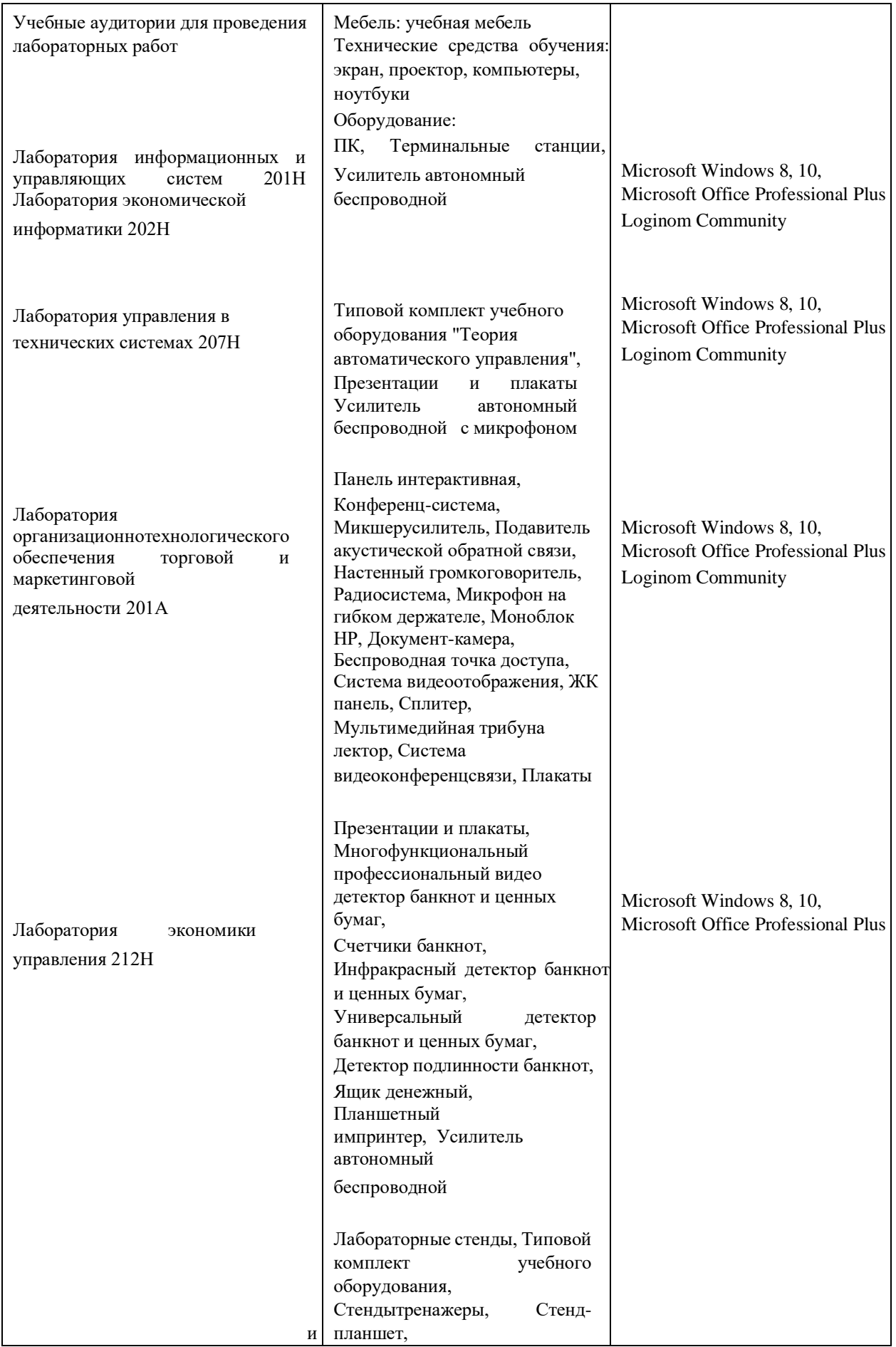

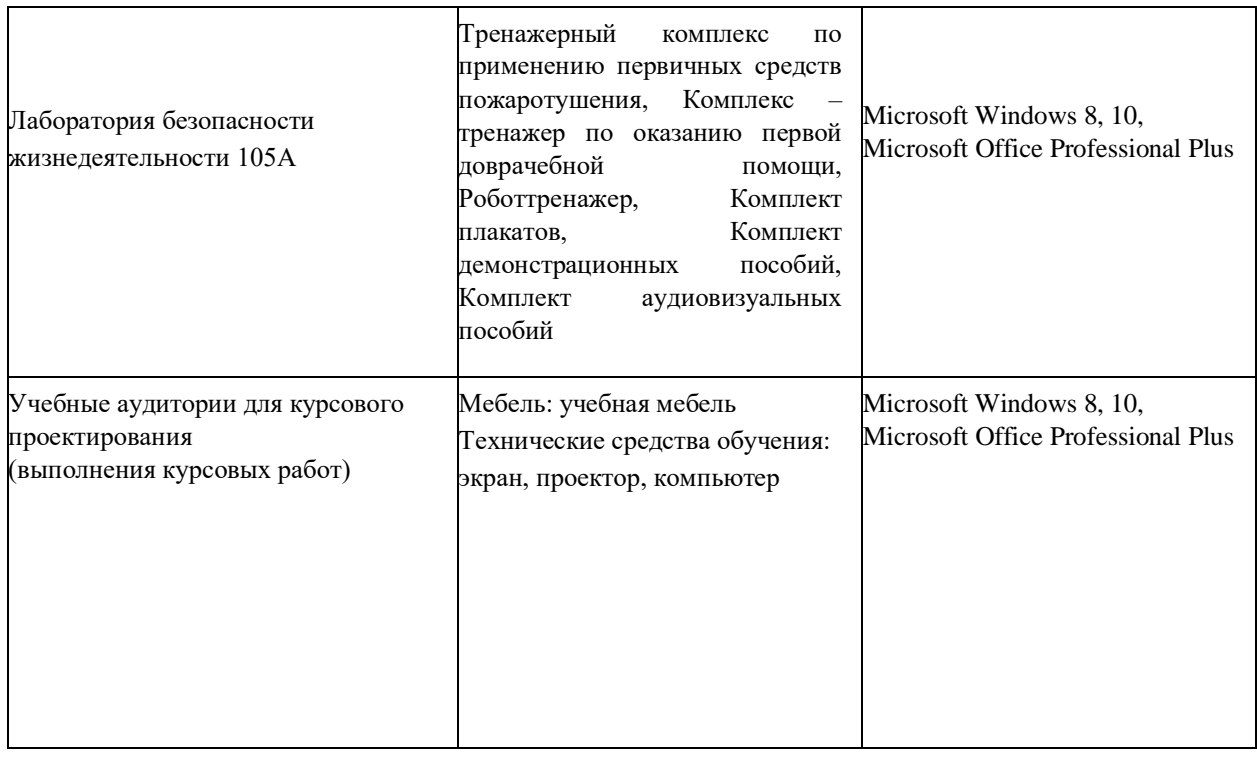

Для самостоятельной работы обучающихся предусмотрены помещения, укомплектованные специализированной мебелью, оснащенные компьютерной техникой с возможностью подключения к сети «Интернет» и обеспечением доступа в электронную информационно-образовательную среду университета.

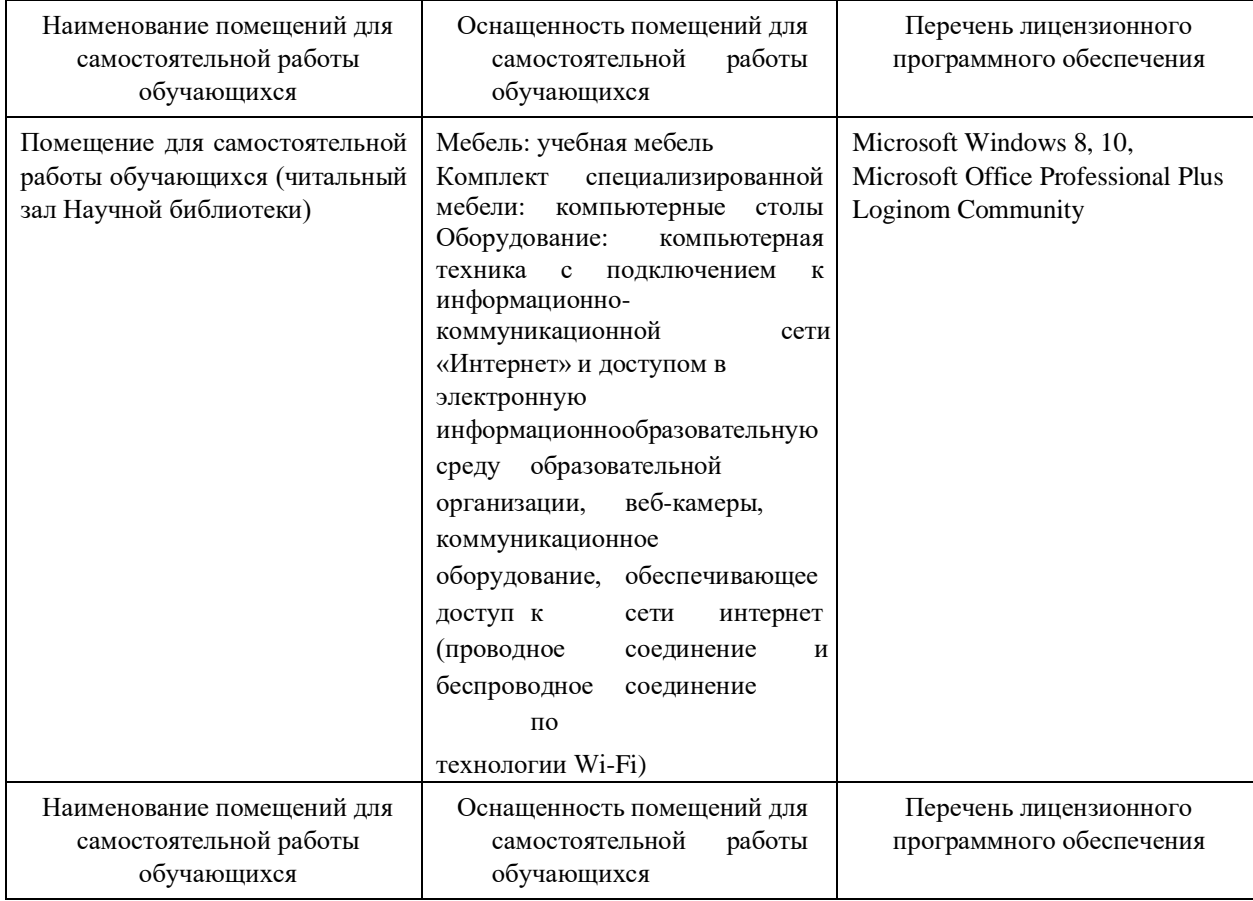

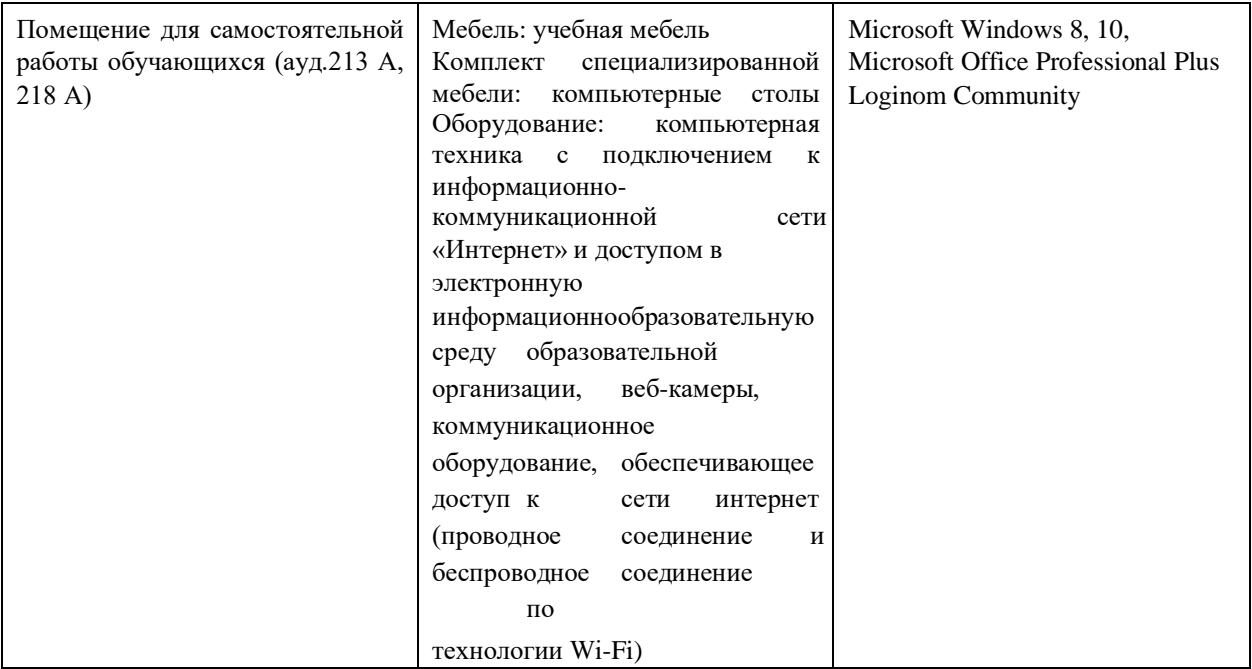